# **Advanced Perl Techniques**

Dave Cross Magnum Solutions Ltd dave@mag-sol.com

# Advanced Perl Techniques

- Advanced level training for Perl programmers
- Turn intermediate programmers into advanced programmers
- "Modern" Perl
- Perl is not dying

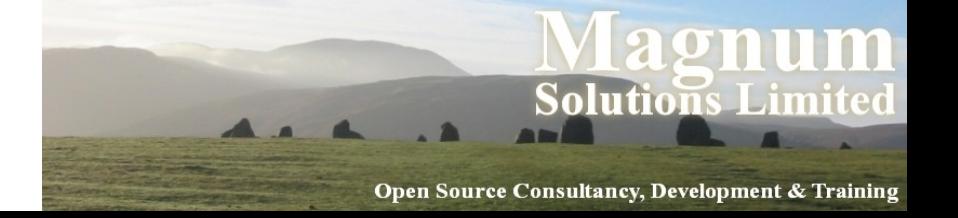

# Advanced Perl Techniques

- One day isn't enough time
- We'll be moving fairly fast
- Lots of pointers to other information
- Feel free to ask questions

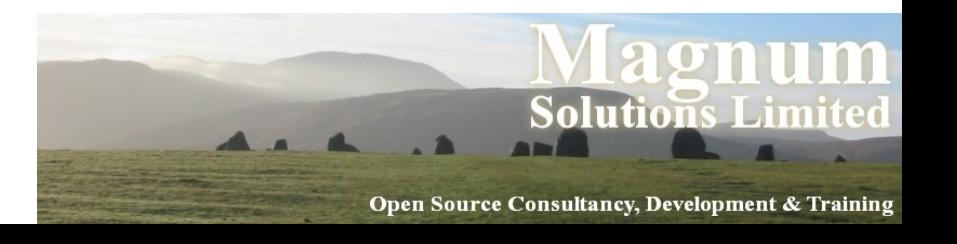

# What We Will Cover

- What's new in Perl 5.10
- Testing
	- − including coverage analysis
- Database access
	- − DBIx::Class

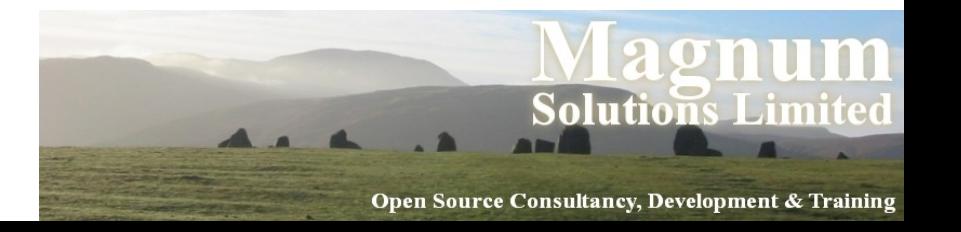

# What We Will Cover

- Profiling & Benchmarking
- Object oriented programming with Moose
- Templates
- MVC Frameworks
	- − Catalyst

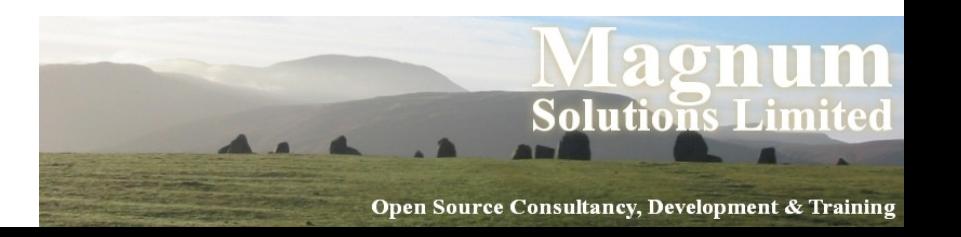

#### Schedule

- 09:45 Begin
- $11:15$  Coffee break
- 13:00 Lunch
- 14:00 Begin
- $\cdot$  15:30 Coffee break
- $17:00 -$  End

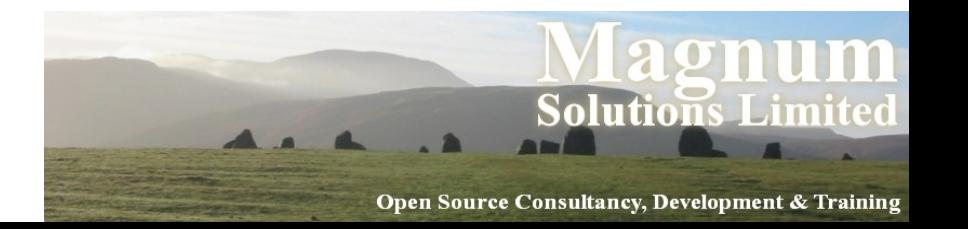

#### Resources

• Slides available on-line

− http://mag-sol.com/train/public/2010-04/adv

• Also see Slideshare

− http://www.slideshare.net/davorg/slideshows

- Get Satisfaction
	- − http://getsatisfaction.com/magnum

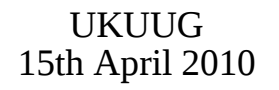

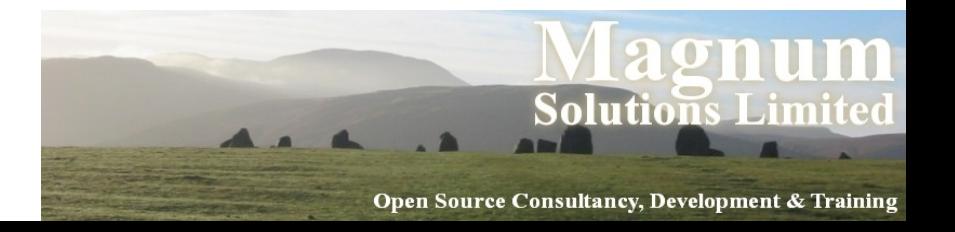

# **Perl 5.10**

AAAAAAA

### Perl 5.10

- Released  $18<sup>th</sup>$  Dec 2007 <sup>−</sup> Perl's 20th birthday
- Many new features
- Well worth upgrading

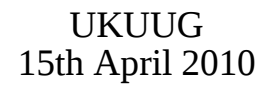

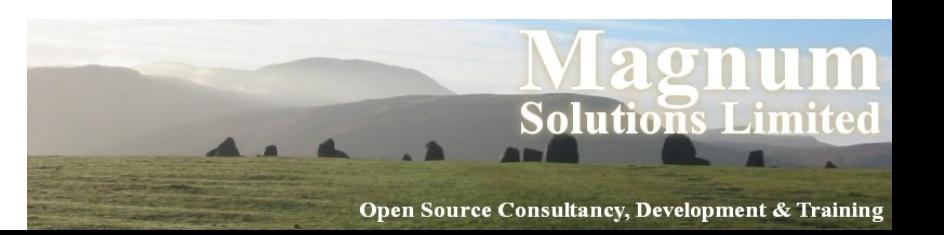

#### New Features

- Defined-or operator
- Switch operator
- Smart matching
- say $()$
- Lexical \$

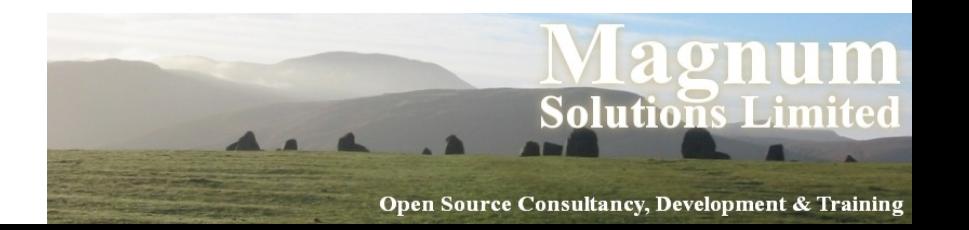

#### New Features

- State variables
- Stacked file tests
- Regex improvements
- Many more

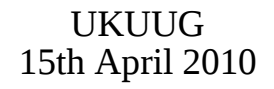

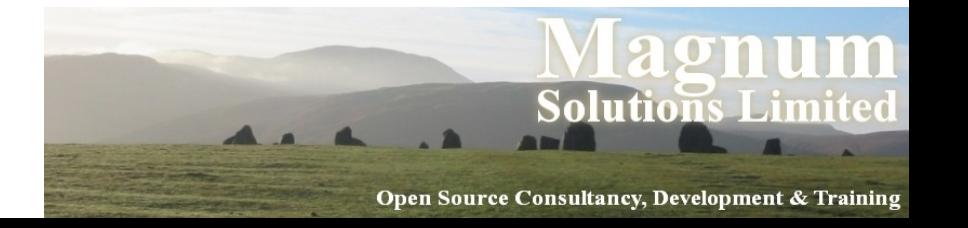

## Defined Or

- Boolean expressions "short-circuit"
- $\bullet$  \$val = \$val || \$default;
- $\bullet$  \$val ||= \$default;
- What if 0 is a valid value?
- Need to check "definedness"
- $\bullet$  \$val = defined \$val ? \$val : \$default;
- UKUUG 15th April 2010 **Solutions Limited**  $\bullet$  \$val = \$default unless defined \$val;

# Defined Or

- The defined or operator makes this easier
- $\bullet$  \$val = \$val // \$default;
- A different slant on truth
- Checks definedness
- Shortcircuit version too
- $\bullet$  \$val //= \$value;

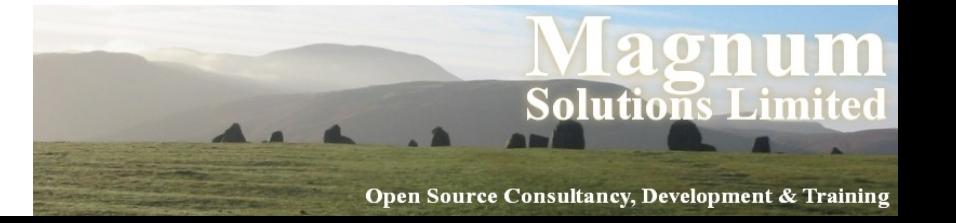

## Switch Statement

- Switch.pm was added with Perl 5.8
- Source filter
- Parser limitations
	- − Regular expressions
	- − eval
- 5.10 introduces a build-in switch statement

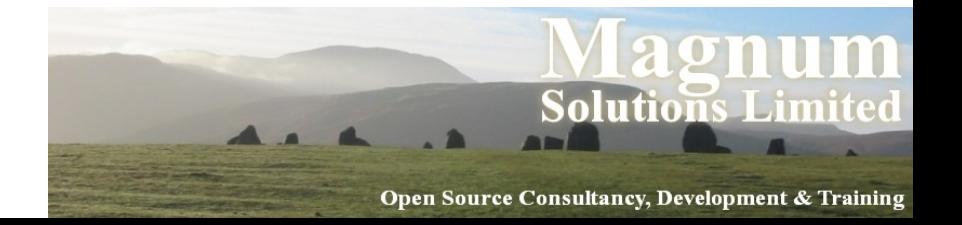

## Given ... When

- Switch is spelled "given"
- Case is spelled "when"
- Powerful matching syntax

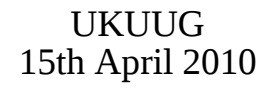

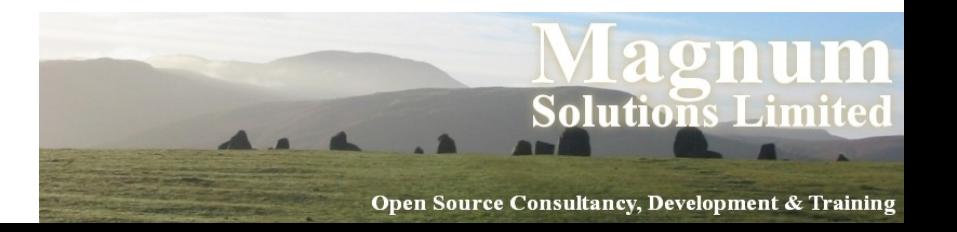

## Given Example

 given (\$foo) { when  $(\wedge abc) \{ \text{Sabc} = 1; \}$ when  $(\sqrt{\det}/ )$  { \$def = 1; } when  $(\sqrt{xyz})$  {  $$xyz = 1;$  } default  $\{$  \$nothing = 1;  $\}$ <u>}</u>

> Solutions\_Limited Open Source Consultancy, Development & Training

# New Keywords

- Four new keywords
	- − given
	- − when
	- − default
	- − continue

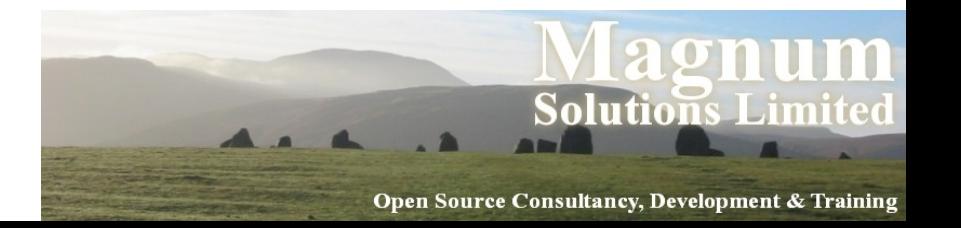

# given

- given(EXPR)
- Assigns the result of EXPR to \$\_ within the following block
- Similar to do  $\{ my \$_ = EXPR; \ldots \}$

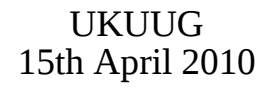

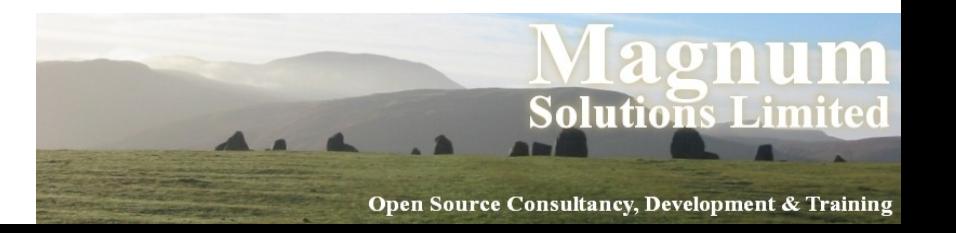

#### when

- when (EXPR)
- Uses smart matching to compare \$ with EXPR
- Equivalent to when  $($_ \sim \text{EXPR})$
- $\sim$  is the new smart match operator
- Compares two values and "does the right" thing"

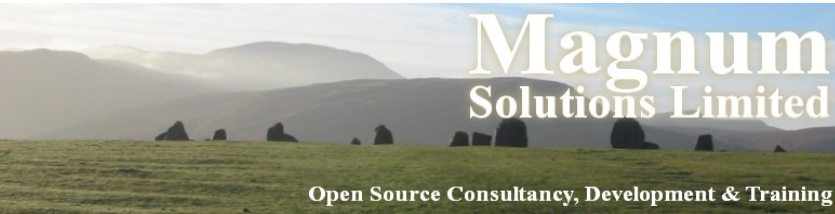

## default

- default defines a block that is executed if no when blocks match
- default block is optional

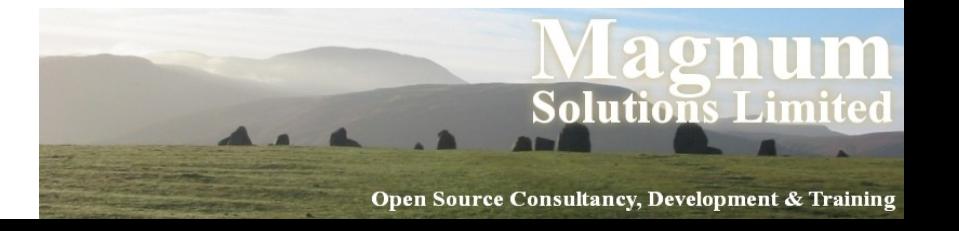

#### continue

- continue keyword falls through to the next when block
- Normal behaviour is to break out of given block once the first when condition is matched

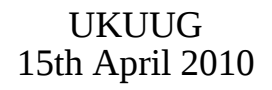

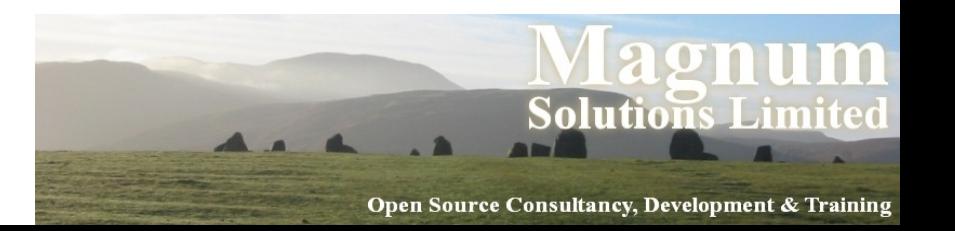

#### continue

```
 given($foo) {
    when (\frac{1}{x}) { say '$foo contains an x';
         continue }
    when (y/y) { say '$foo contains a y' }
     default
       { say '$foo contains no x or y' }
  }
```
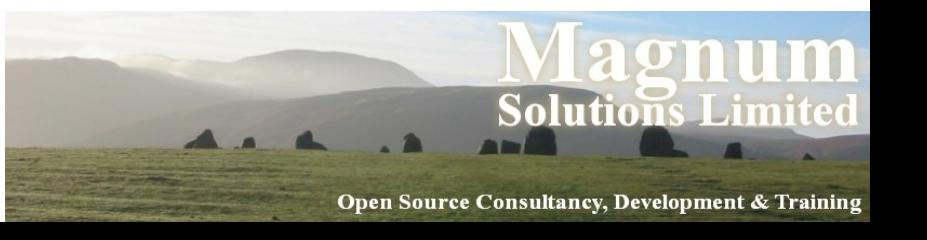

# Smart Matching

- $\sim$  is the new Smart Match operator
- Different kinds of matches
- Dependent on the types of the operands
- See "perldoc perlsyn" for the full details

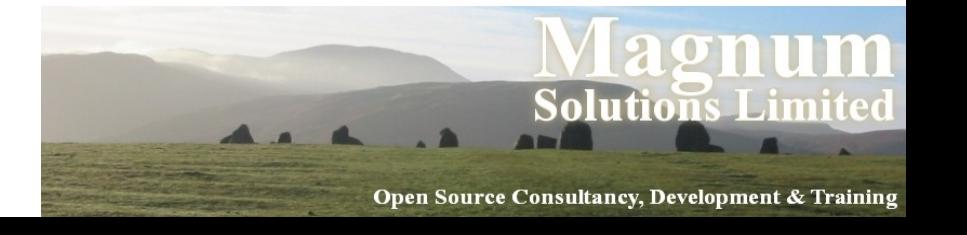

## Smart Match Examples

- $\bullet$  \$foo  $\sim$  \$bar;  $\# ==$  or cmp
- @foo  $\sim$  \$bar; # array contains value
- %foo  $\sim$  \$bar; # hash key exists
- $$foo ~ ~ ~$  qr{\$bar}; # regex match
- @foo  $\sim$  @bar; # arrays are identical
- %foo  $\sim$  %bar; # hash keys match
- Many more alternatives

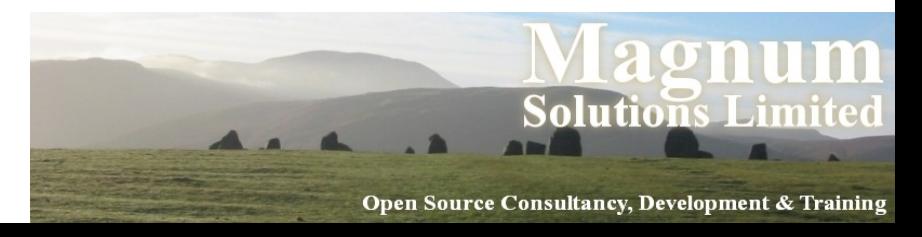

# say()

- say() is a new alternative to print()
- Adds a new line at the end of each call
- say(\$foo); #  $print$  \$foo,  $''\n\cdot$ ;
- Two characters shorter than print
- Less typing

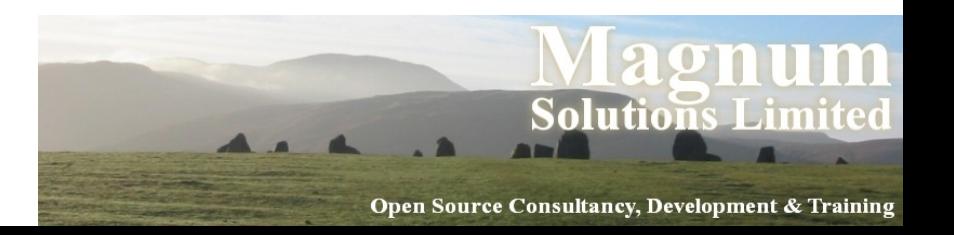

# Lexical \$\_

- \$ is a package variable
- Always exists in main package
- Can lead to subtle bugs when not localised correctly
- Can now use my  $\phi$  to create a lexically scoped variable called \$\_

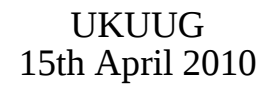

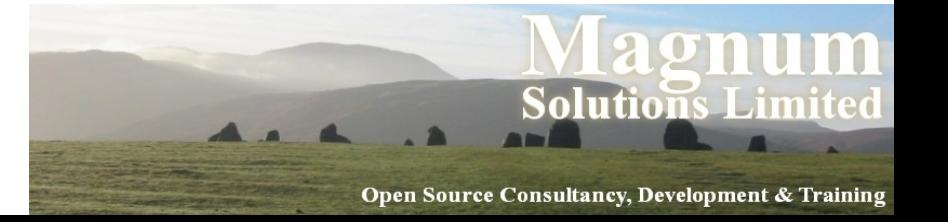

## State Variables

- Lexical variables disappear when their scope is destroyed
- sub variables { my \$x;

```
 say ++$x;
<u>}</u>
```
#### variables() for 1 .. 3;

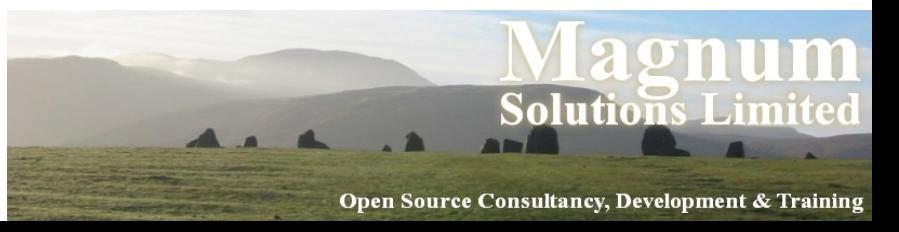

## State Variables

- State variables retain their value when their scope is destroyed
- sub variables { state \$x;

```
 say ++$x;
<u>}</u>
```
variables() for 1 .. 3;

Like static variables in C

UKUUG 15th April 2010

<u>im</u>

## Stacked File Tests

- People often think you can do this
- $\bullet$  -f -w -x  $$file$
- Previously you couldn't
- Now you can
- Equivalent to
- $\bullet$  -x \$file && -w && -f

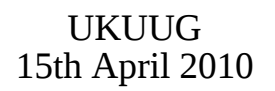

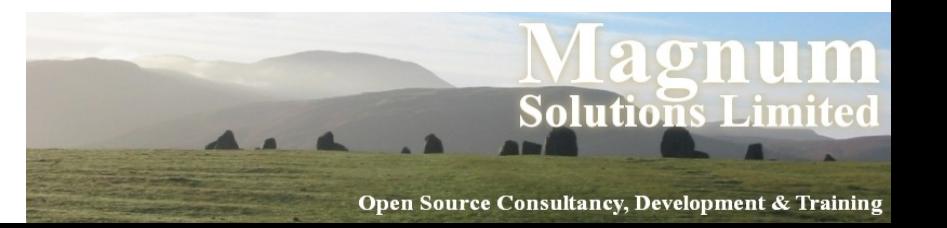

# Regex Improvements

- Plenty of regular expression improvements
- Named capture buffers
- Possessive quantifiers
- Relative backreferences
- New escape sequences
- Many more

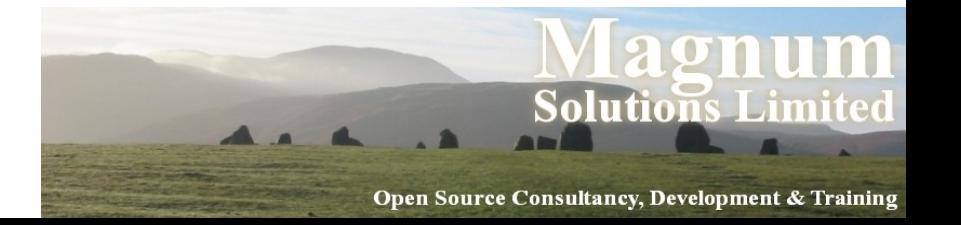

# Named Capture Buffers

- Variables \$1, \$2, etc change if the regex is altered
- Named captures retain their names
- $($ ?<name> ...  $)$  to define
- Use new  $%$  + hash to access them

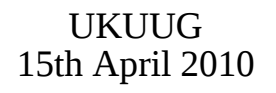

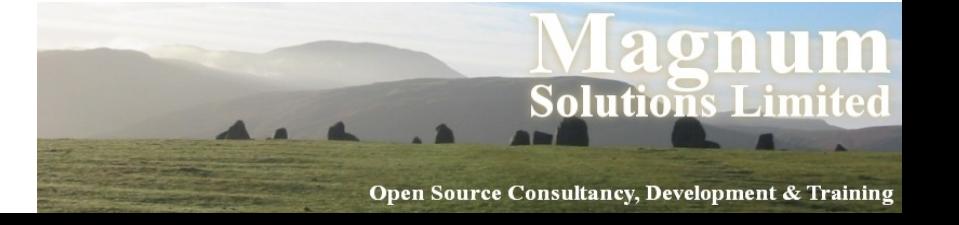

# Named Capture Example

```
 while (<DATA>) {
    if \left(\frac{\pi}{2} (/(?<header>[\w\s]+)
         :\s+(?<value>.+)/x) {
      print "\+{header} -> ";
       print "$+{value}\n";
  }
 }
```
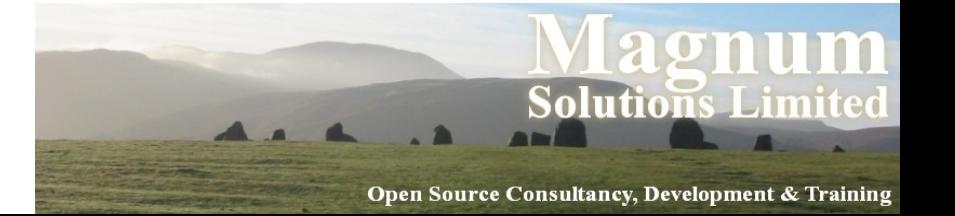

# Possessive Quantifiers

- $?+, *+, ++$
- Grab as much as they can
- Never give it back
- Finer control over backtracking
- $'aaaa' = ~ / a++a/$
- Never matches

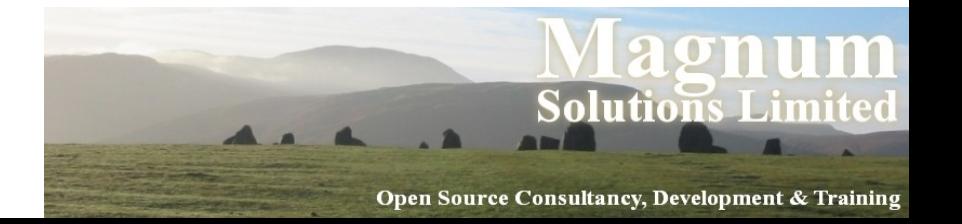

## Relative Backreferences

- $\bullet$  \g{N}
- More powerful version of  $\1, \, \2,$  etc
- $\{q\{1\}$  is the same as  $\1$
- $\{g\}$  1} is the last capture buffer
- $\{g\}$  2 is the one before that

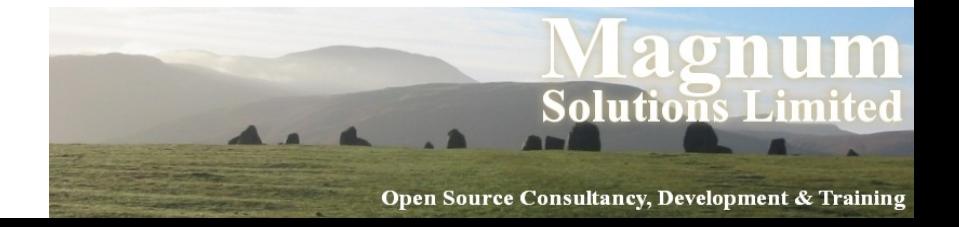

# New Escape Sequences

- $\bullet$  \h Horizontal white space
- $\bullet \ \forall v V$ ertical white space
- Also  $\forall$  and  $\forall$

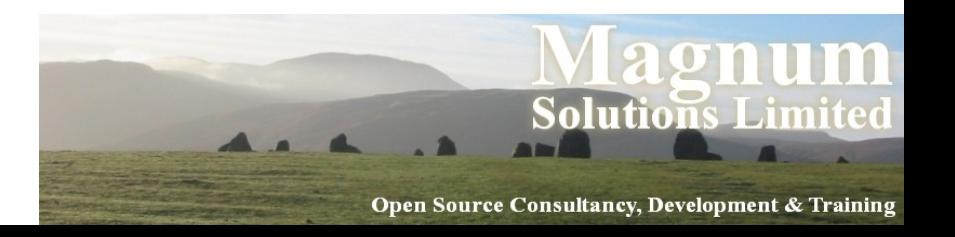

# Accessing New Features

- Some new features would break backwards compatibility
- They are therefore turned off by default
- Turn them on with the feature pragma
- use feature 'say';
- use feature 'switch';
- use feature 'state';
- use feature ':5.10';

UKUUG 15th April 2010

<u>im</u>
# Implicit Loading

- Two ways to automatically turn on 5.10 features
- Require a high enough version of Perl
- use 5.10.0; # Or higher
- - E command line option
- perl -e 'say "hello"'
- perl -E 'say "hello"'

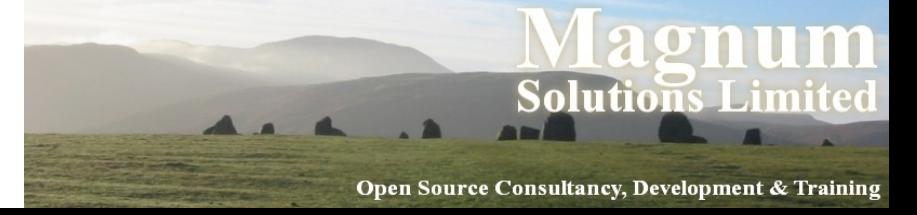

# **Advanced Testing**

AAAAA

# Writing Test Modules

- Standard test modules all work together
- Built using Test::Builder
- Ensures that test modules all use the same framework
- Use it as the basis of your own Test::\* modules
- Test your Test::Builder test modules with Test::Builder::Tester

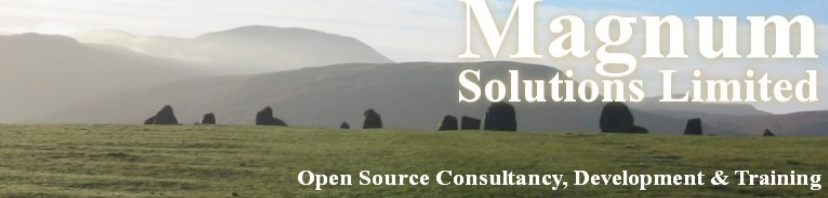

#### Test::Between

package Test::Between;

```
use strict;
use warnings;
use base 'Exporter';
```

```
our @EXPORT = qw(is_between);
```

```
use Test::Builder;
```

```
my $test = Test::Builder->new;
```
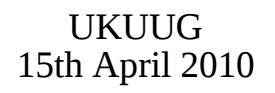

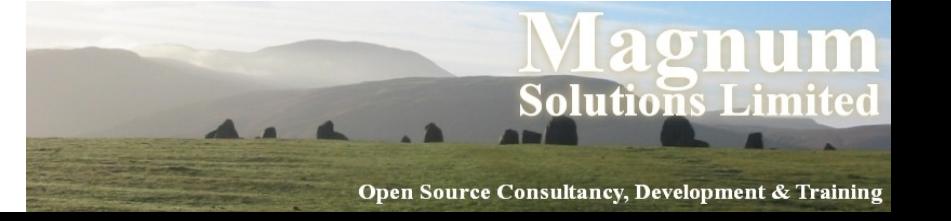

#### Test::Between

```
• sub is_between {
     my ($item, $lower, $upper, $desc)
         = \omega ;
```

```
 return (
$test->ok($lower le $item &&
            $item le $upper, $desc)
  || $test->diag("$item is not between 
$lower and $upper")
);
}<br>}
```
UKUUG 15th April 2010 1;

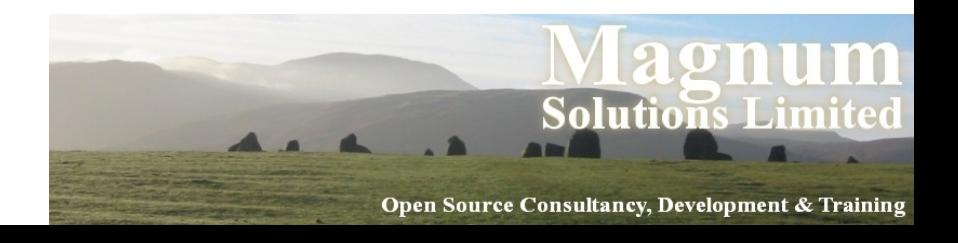

## Using Test::Between

- #!/usr/bin/perl use strict; use warnings; use Test::More tests => 3; use Test::Between;
	- is\_between('b', 'a', 'c', 'alpha');  $is\_between( 2, 1, 3, 'numeric');$ is\_between('two',1, 3, 'wrong');

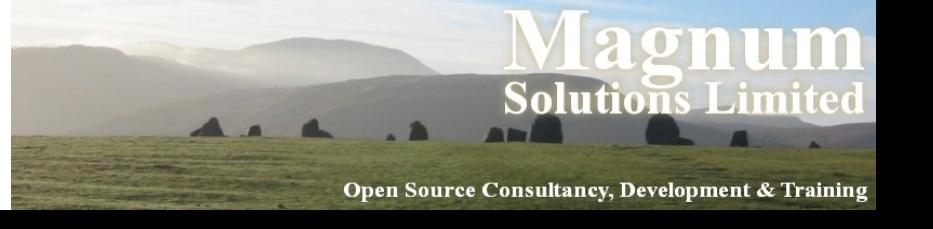

#### Test::Between Output

```
• $ prove -v test.pl
 test.pl .. 
 1..3
 ok 1 – alpha
  ok 2 – numeric
 not ok 3 – wrong
```

```
UKUUG
15th April 2010
                                         Solutions Limite
  # Failed test 'wrong'
  # at test.pl line 11.
  # two is not between 1 and 3
  # Looks like you failed 1 test of 3.
  Dubious, test returned 1 (wstat 256, 
  0x100)
  Failed 1/3 subtests
```
#### Test::Between Output

• Test Summary Report ------------------ test.pl (Wstat: 256 Tests: 3 Failed: 1) Failed test: 3 Non-zero exit status: 1 Files=1, Tests=3, 1 wallclock secs ( 0.07 usr 0.01 sys + 0.05 cusr 0.01  $csys = 0.14 CPU)$ Result: FAIL

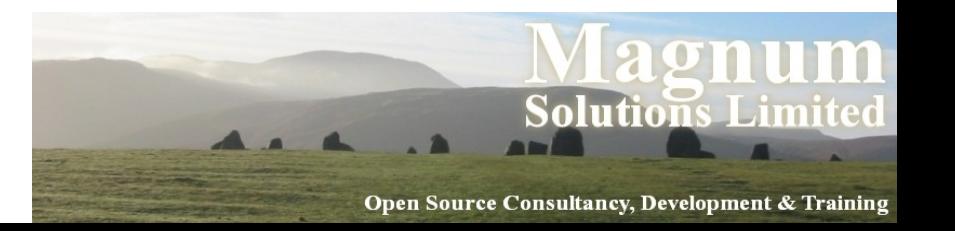

# Mocking Objects

- Sometimes it's hard to test external interfaces
- Fake them
- Test::MockObject pretends to be other objects
- Gives you complete control over what they return

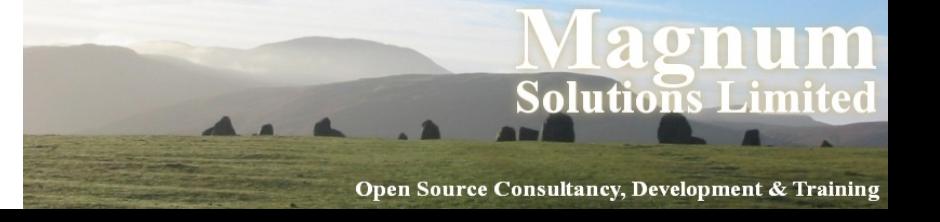

## Testing Reactors

- You're writing code that monitors a nuclear reactor
- It's important that your code reacts correctly when the reactor overheats
- You don't have a reactor in the test environment

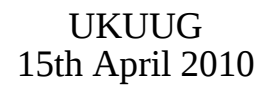

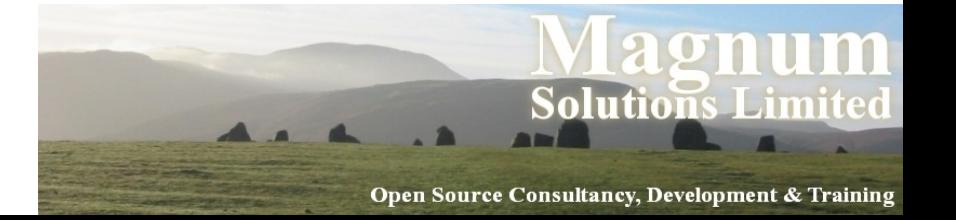

## Testing Reactors

- Even if you did, you wouldn't want to make it overheat every time you run the tests
- Especially if you're not 100% sure of your code
- Of if you're running unattended smoke tests
- Fake it with a mock object

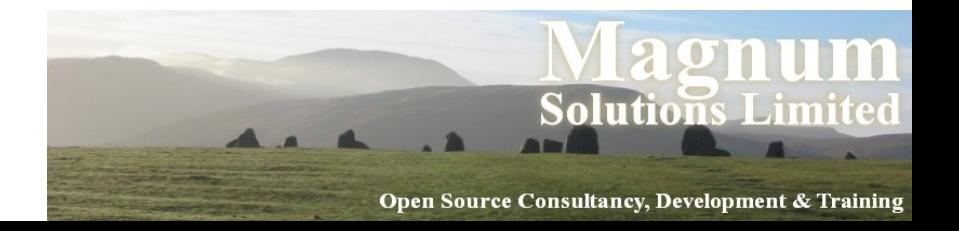

# My::Monitor Spec

- If the temperature of a reactor is over 100 then try to cool it down
- If you have tried cooling a reactor down 5 times and the temperature is still over 100 then return an error

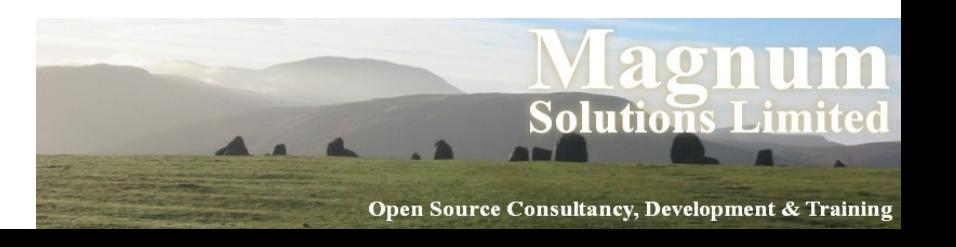

## My::Monitor Code

• package My::Monitor;

```
sub new {
   my $class = shift;
  my \$self = { tries => 0 };
   return bless $self, $class;
<u>}</u>
```
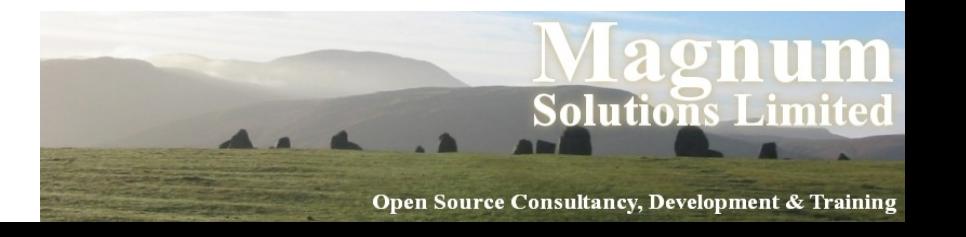

## My::Monitor Code

• sub check  $\{$ 

**UKU** 

- $my$  \$self = shift;
- $my$  \$reactor = shift;
- my \$temp = \$reactor->temperature;

15th April 2010 if (\$temp > 100) { \$reactor->cooldown; ++\$self->{tries}; if (\$self->{tries} > 5) { return; } return 1;

**Solutions Limited** 

## My::Monitor Code

```
\bullet } else {
        \text{Sself-}\text{}{tries} = 0;
         return 1;
      }
  }
  1;
```
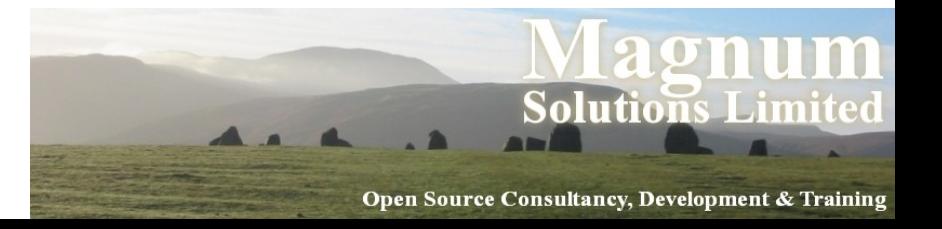

### Mock Reactor

- Create a mock reactor object that acts exactly how we want it to
- Reactor object has two interesting methods
- temperature returns the current temperature
- cooldown cools reactor and returns success or failure

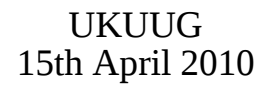

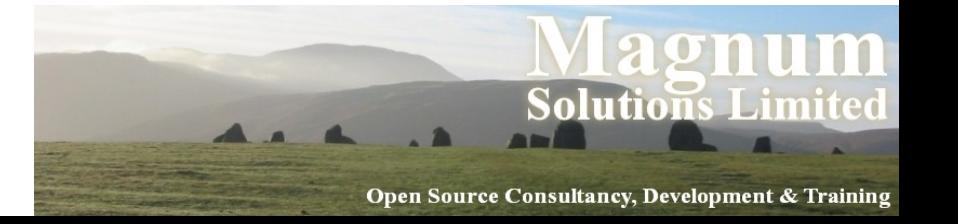

#### monitor.t

use Test::More tests => 10;

use Test::MockObject;

- # Standard tests
- BEGIN { use\_ok('My::Monitor'); }

 $ok(my $mon = My::Monitor->new);$ isa\_ok(\$mon, 'My::Monitor');

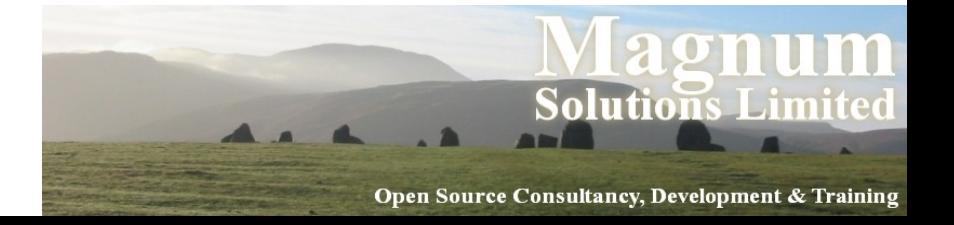

#### monitor.t

• # Create Mock Reactor Object

```
my $t = 10;my $reactor = Test::MockObject;
```

```
$reactor->set_bound('temperature',
                      \$t);
```
\$reactor->set\_true('cooldown');

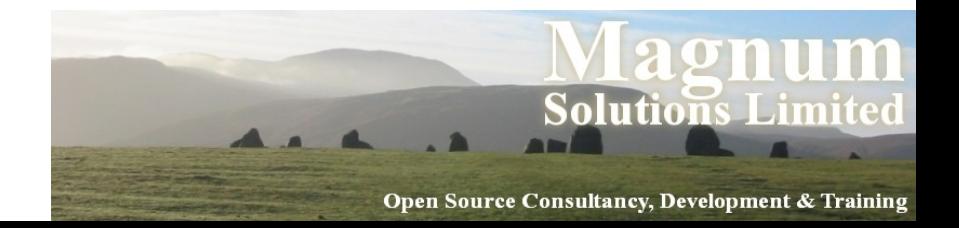

#### monitor.t

• # Test reactor

ok(\$mon->check(\$reactor));

 $$t = 120;$ 

ok(\$mon->check(\$reactor)) for 1 .. 5;

ok(!\$mon->check(\$reactor));

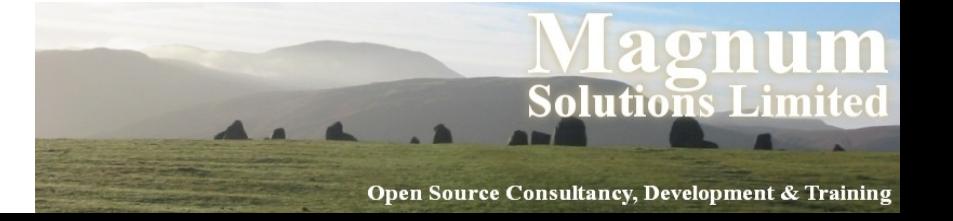

## How Good Are Your Tests?

- How much of your code is exercised by your tests?
- Devel::Cover can help you to find out
- Deep internal magic
- Draws pretty charts
	- − HARNESS\_PERL\_SWITCHES= -MDevel::Cover make test

UKUUG 15th April 2010 − cover

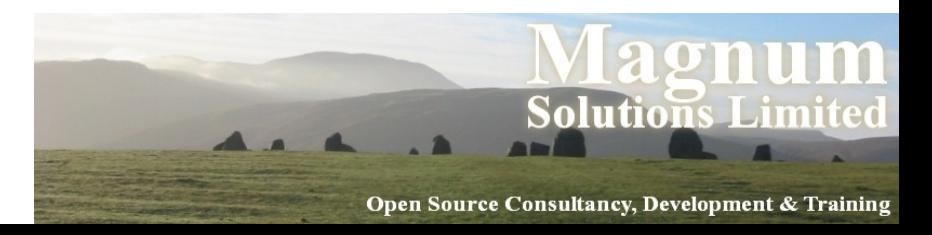

### Devel::Cover Output

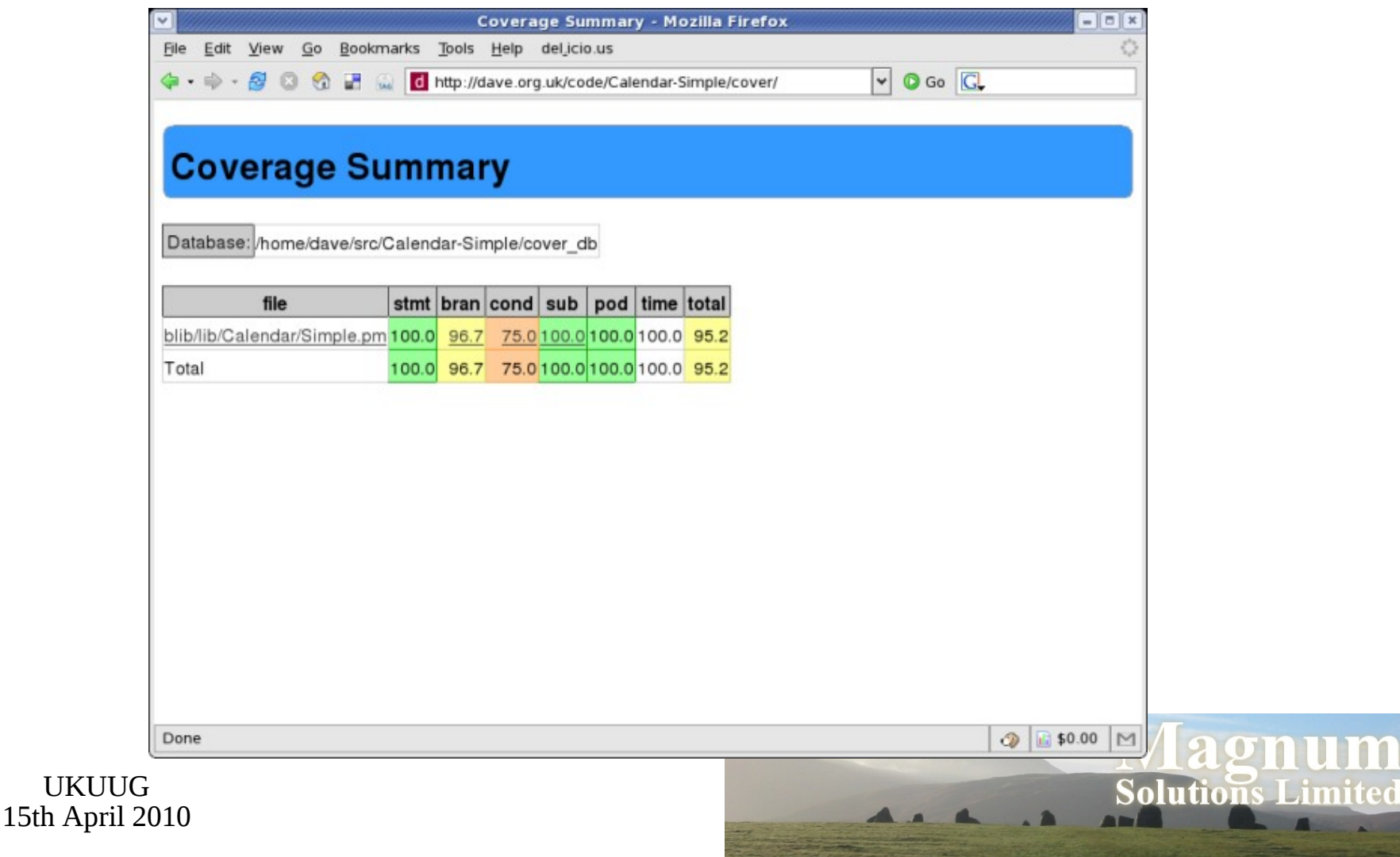

#### Devel::Cover Output

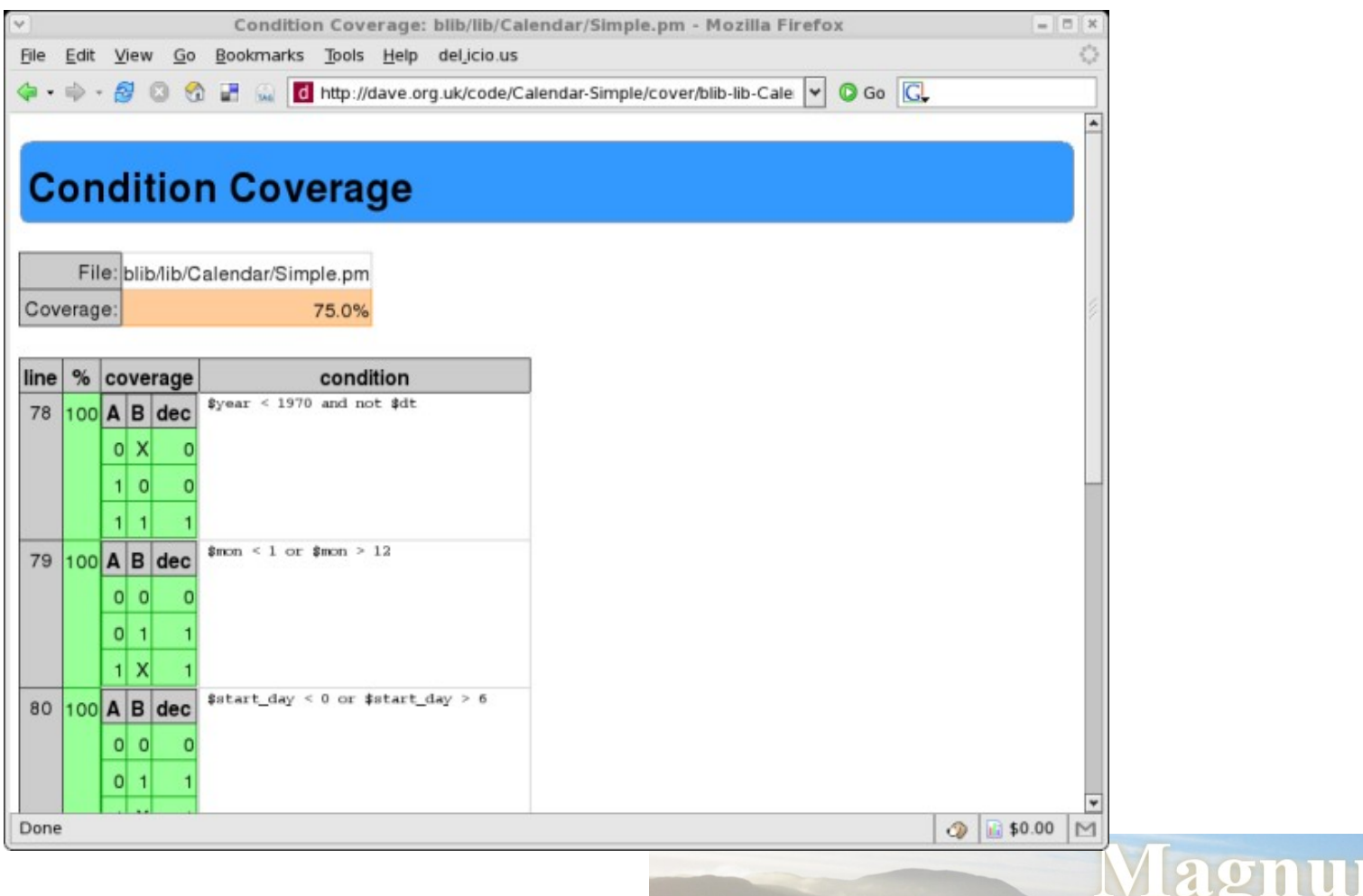

UKUUG 15th April 2010

**Solutions Limited** 

m

#### Devel::Cover Output

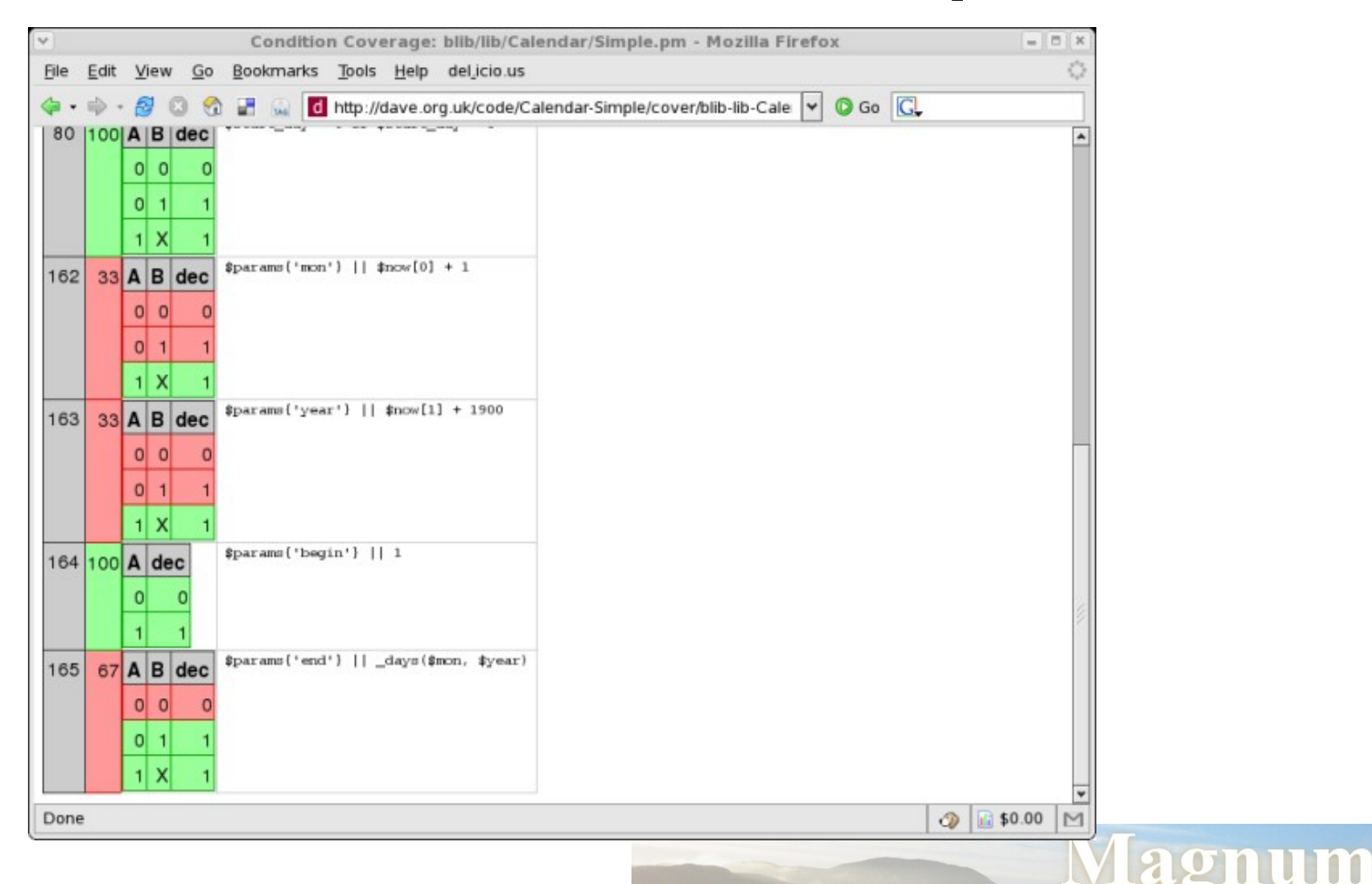

UKUUG 15th April 2010

**Solutions Limited** 

## Alternative Test Paradigms

- Not everyone likes the Perl testing framework
- Other frameworks are available
- Test::Class
	- − xUnit style framework
- Test::FIT
	- − Framework for Interactive Testing
	- − http://fit.c2.com

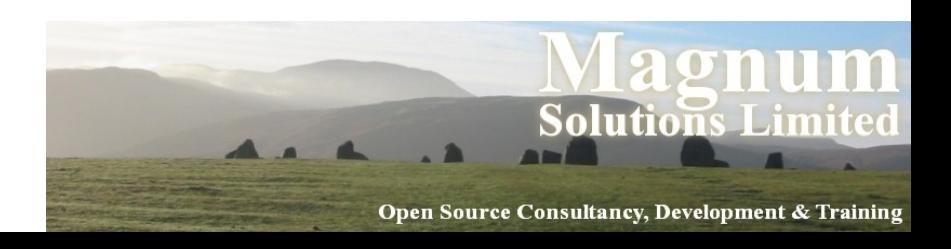

## More Information

- Perl Testing: A Developer's Notebook (Ian Langworth & chromatic)
- perldoc Test::MockObject
- perldoc Test::Builder
- Devel::Cover
- $\bullet$  etc...

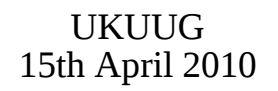

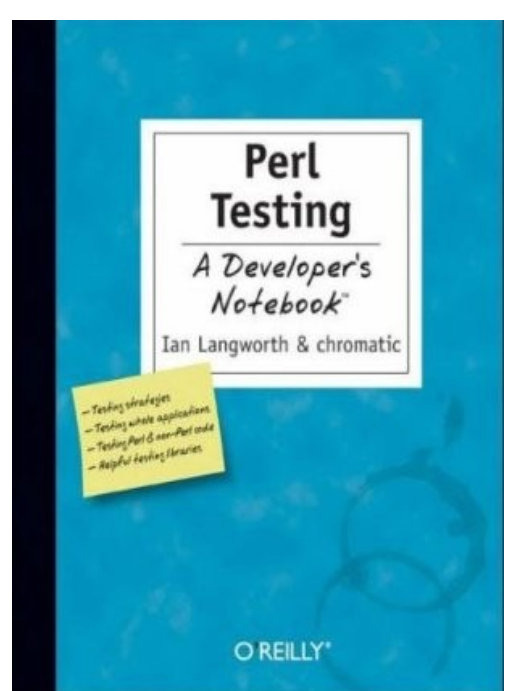

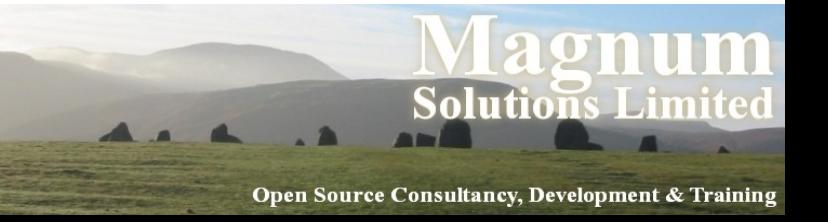

## **Benchmarking**

AAAAA

## Benchmarking

- Ensure that your program is fast enough
- But how fast is fast enough?
- *premature optimization is the root of all evil*
	- − Donald Knuth
	- − paraphrasing Tony Hoare
- Don't optimise until you know what to optimise

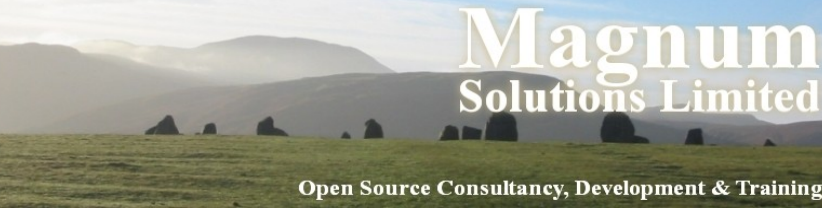

### Benchmark.pm

- Standard Perl module for benchmarking
- Simple usage
- use Benchmark; my %methods = ( method1 => sub  $\{ \ldots \}$ , method2 => sub  $\{ \ldots \}$ , ); timethese(10\_000, \%methods);
- Times 10,000 iterations of each method

UKUUG 15th April 2010

<u>im</u>

## Benchmark.pm Output

• Benchmark: timing 10000 iterations of method1, method2... method1: 6 wallclock secs \  $($  2.12 usr + 3.47 sys = 5.59 CPU) \ @ 1788.91/s (n=10000) method2: 3 wallclock secs \  $(0.85 \text{ usr} + 1.70 \text{ sys} = 2.55 \text{ CPU})$ @ 3921.57/s (n=10000)

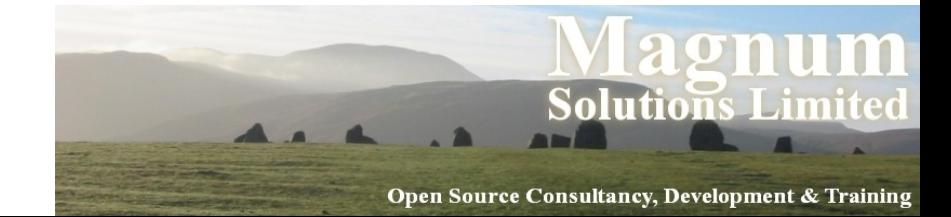

### Timed Benchmarks

- Passing timethese a positive number runs each piece of code a certain number of times
- Passing timethese a negative number runs each piece of code for a certain number of seconds

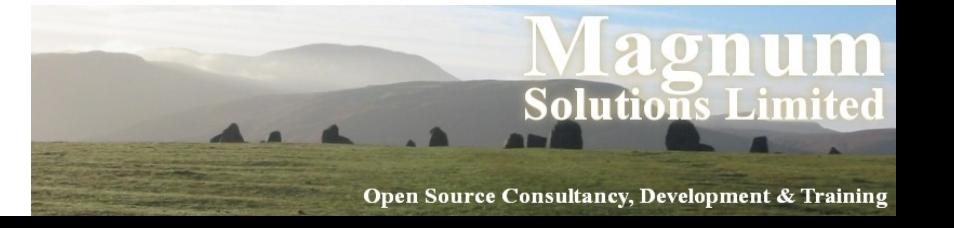

#### Timed Benchmarks

- use Benchmark; my %methods = ( method1 =>  $\text{sub} \left\{ \ldots \right\}$ , method2 => sub  $\{ \ldots \}$ , );
	- # Run for 10,000(!) seconds timethese(-10\_000, \%methods);

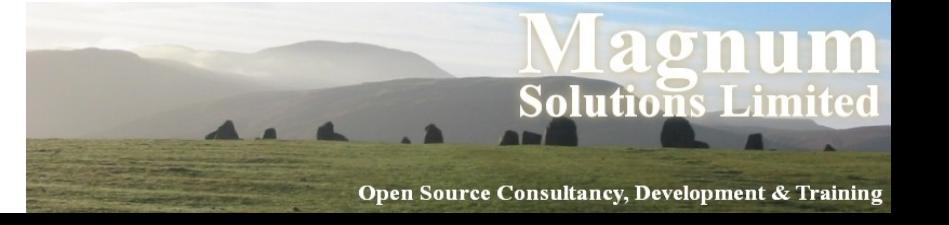

## Comparing Performance

- Use cmpthese to get a tabular output
- Optional export
- use Benchmark 'cmpthese'; my %methods = ( method1 => sub  $\{ \ldots \}$ , method2 => sub  $\{ \ldots \}$ , ); cmpthese(10\_000, \%methods);

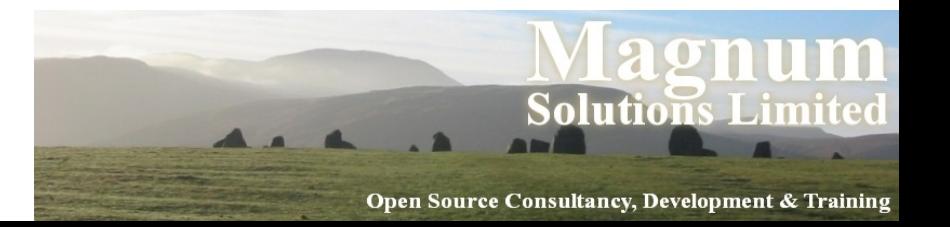

### cmpthese Output

- Rate method1 method2 method1 2831802/s -- -61% method2 7208959/s 155%
- method2 is 61% slower than method1
- Can also pass negative number to cmpthese

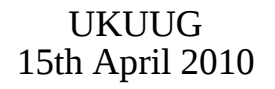

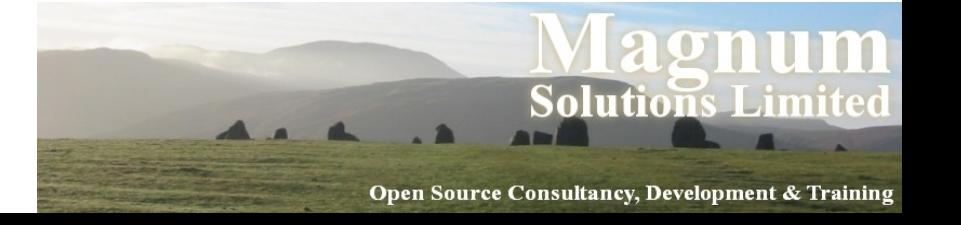

## Benchmarking is Hard

- Very easy to produce lots of numbers
- Harder to ensure that the numbers are meaningful
- Compare code fragments that do the same thing

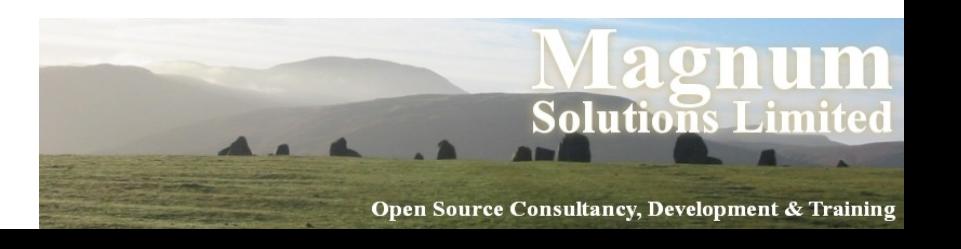

### Bad Benchmarking

```
 use Benchmark qw{ timethese };
  timethese( 1_000, {
     Ordinary => sub {
     my @results = sort \{ -M \$a <=> -M \$b \} glob "/bin/*";
  },
    Schwartzian \Rightarrow sub {
           map $_{-}>[0],
           sort { $a->[1] <=> $b->[1] }
          map [$_r -M], glob "/bin/*";
         },
  });
```
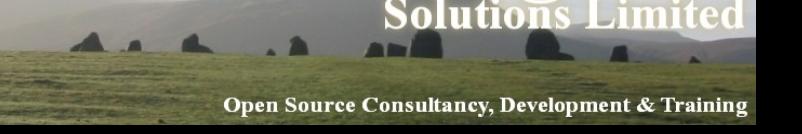

## What to Benchmark

- Profile your code
- See which parts it is worth working on
- Look for code that
	- − Takes a long time to run, or
	- − Is called many times, or
	- − Both

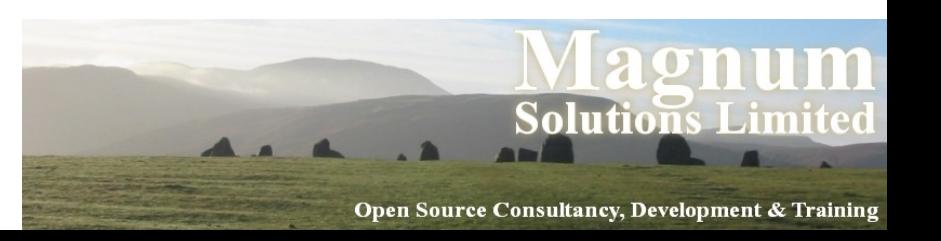
#### Devel::DProf

- Devel::DProf is the standard Perl profiling tool
- Included with Perl distribution
- Uses Perl debugger hooks
- perl -d:DProf your\_program
- Produces a data file called tmon.out
- Command line program dprofpp to view results

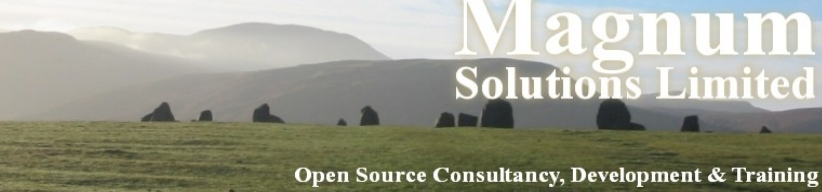

#### Sample Output

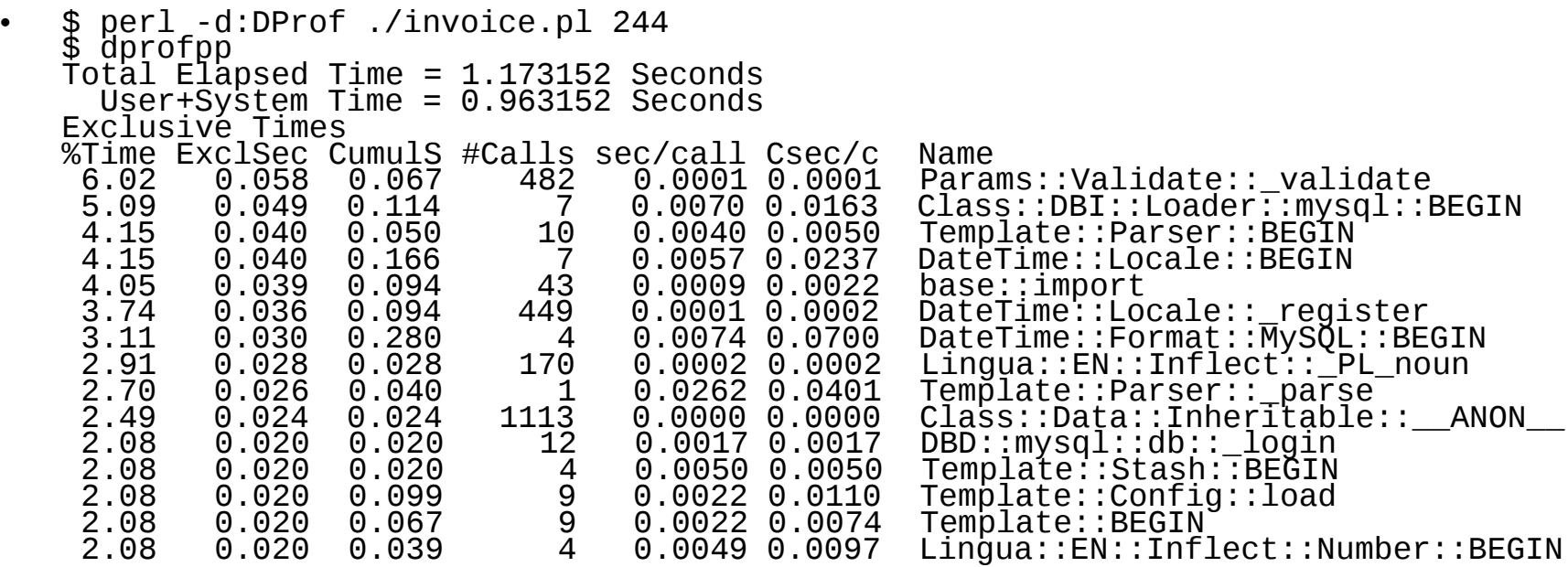

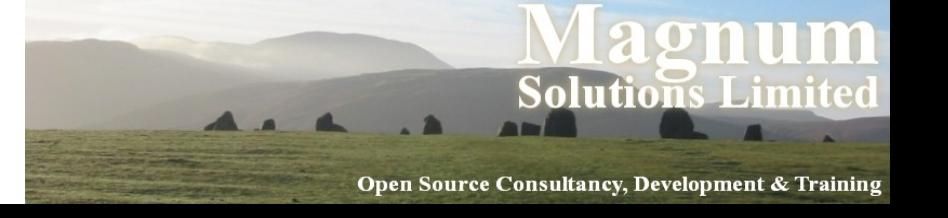

## Devel::NYTProf

- New profiling module
- Based on work from the New York Times
- Enhanced by Tim Bunce
- Pretty HTML output
	- − "borrowed" from Devel::Cover
- Far more flexible
- Far more powerful

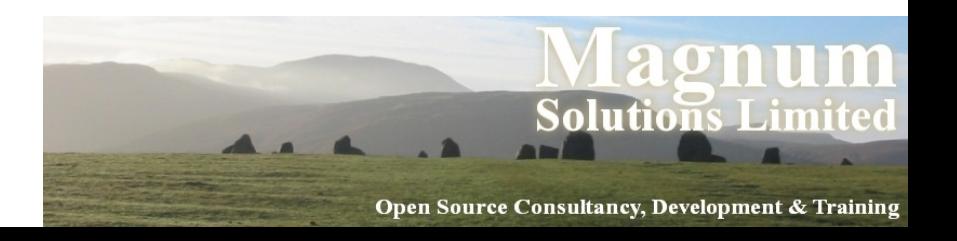

# Using NYTProf

- Similar to Devel::DProf
- \$ perl -d:NYTProf ./invoice.pl 244
- Writes nytprof.out
- \$ nytprofhtml
- $\bullet$  Or
- \$ nytprofcsv

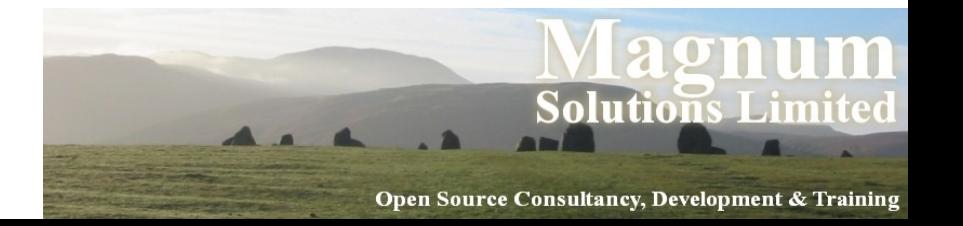

#### Conclusions

- Don't optimise until you know you need to optimise
- Don't optimise until you know what to optimise
- Use profiling to find out what is worth optimising
- Use benchmarking to compare different solutions

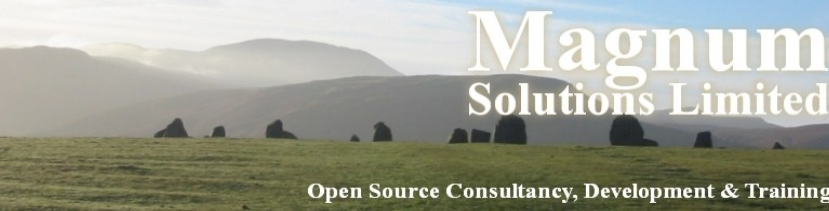

#### More Information

- perldoc Benchmark
- perldoc Devel::DProf
- perldoc Devel::NYTProf
- Chapters 5 and 6 of *Mastering Perl*

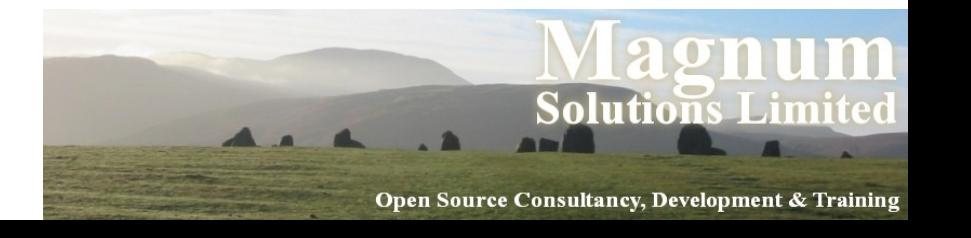

# **Object Relational Mapping**

AAAAA

### ORM

- Mapping database relations into objects
- Tables (relations) map onto classes
- Rows (tuples) map onto objects
- Columns (attributes) map onto attributes
- Don't write SQL

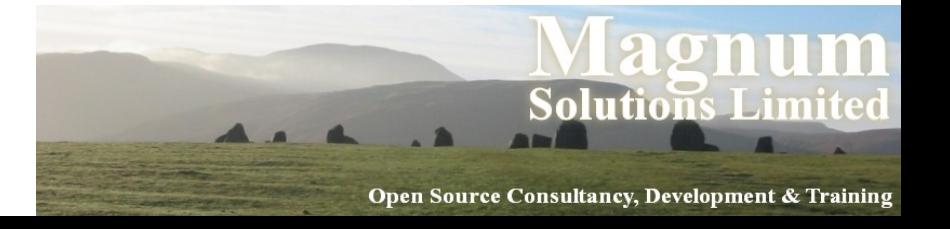

# SQL Is Tedious

- Select the id and name from this table
- Select all the details of this row
- Select something about related tables
- Update this row with these values
- Insert a new record with these values
- Delete this record

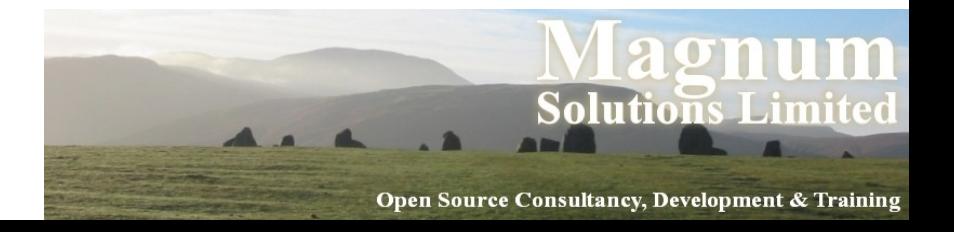

# Replacing SQL

- Instead of
- SELECT \* FROM my\_table  $WHERE$   $my_id = 10$
- and then dealing with the prepare/execute/fetch code

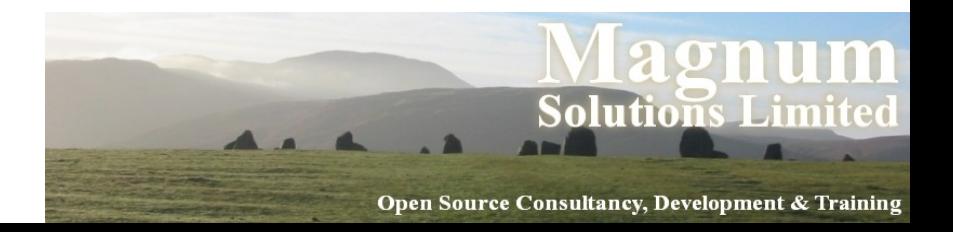

# Replacing SQL

- We can write
- use My::Object;
	- # warning! not a real orm my  $\text{Sobj} = \text{My}$ : Object->retrieve(10)
- Or something similar

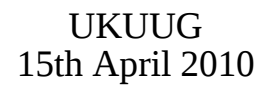

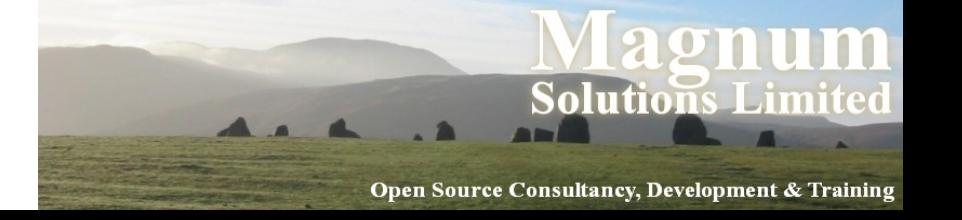

# Writing An ORM Layer

- Not actually that hard to do yourself
- Each class needs an associated table
- Each class needs a list of columns
- Create simple SQL for basic CRUD operations
- Don't do that

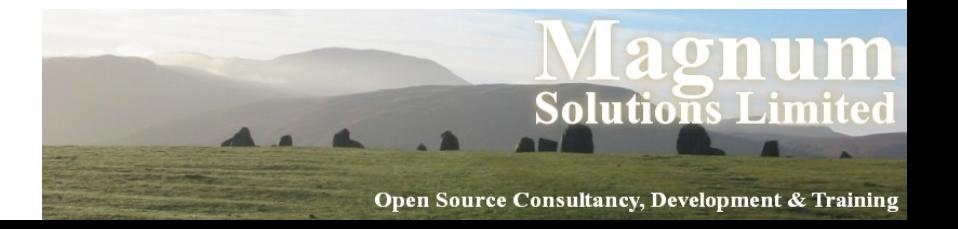

# Perl ORM Options

- Plenty of choices on CPAN
- Tangram
- SPOPS (Simple Perl Object Persistence with Security)
- Alzabo
- Class::DBI
- DBIx::Class − The current favourite

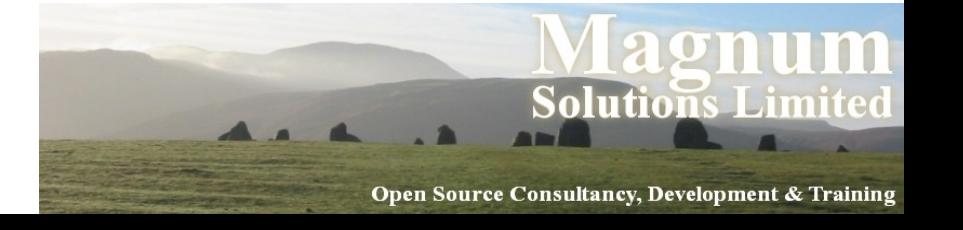

#### DBIx::Class

- Standing on the shoulders of giants
- Learning from problems in Class::DBI
- More flexible
- More powerful

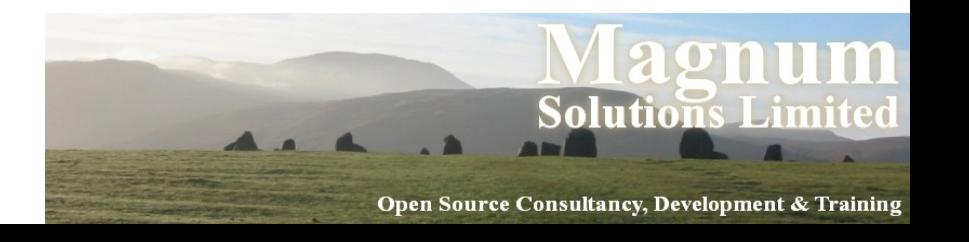

## DBIx::Class Example

- Modeling a CD collection
- Three tables
- artist (artistid, name)
- cd (cdid, artist, title)
- track (trackid, cd, title)

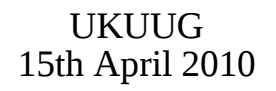

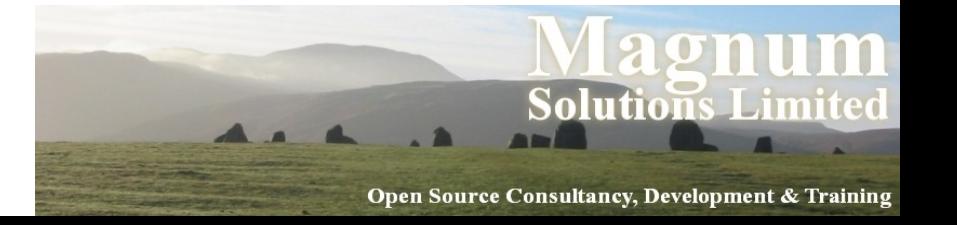

#### Main Schema

- Define main schema class
- DB/Main.pm
- package DB::Main; use base qw/DBIx::Class::Schema/;

\_\_PACKAGE\_\_->load\_classes();

1;

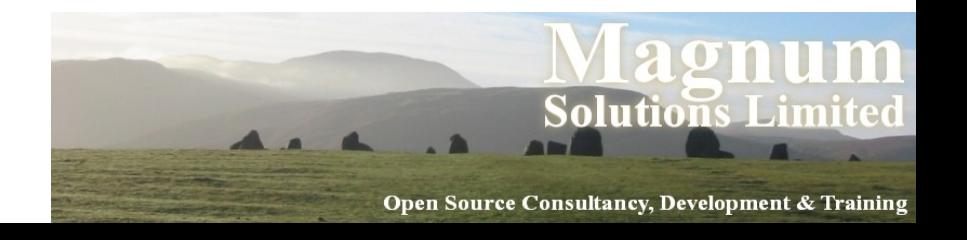

# Object Classes

- DB/Main/Artist.pm
- package DB::Main::Artist; use base qw/DBIx::Class/; \_\_PACKAGE\_\_->load\_components(qw/PK::Auto Core/); \_\_PACKAGE\_\_->table('artist'); \_\_PACKAGE\_\_->add\_columns(qw/ artistid name /); \_\_PACKAGE\_\_->set\_primary\_key('artistid'); \_\_PACKAGE\_\_->has\_many(cds => 'DB::Main::Cd');

UKUUG 15th April 2010 1;

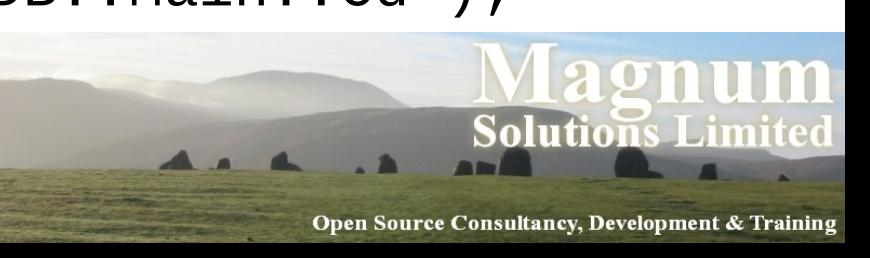

# Object Classes

- DB/Main/CD.pm
- package DB::Main::CD; use base qw/DBIx::Class/; \_\_PACKAGE\_\_->load\_components(qw/PK::Auto Core/); \_\_PACKAGE\_\_->table('cd'); \_\_PACKAGE\_\_->add\_columns(qw/ cdid artist title year /); \_\_PACKAGE\_\_->set\_primary\_key('cdid'); \_\_PACKAGE\_\_->belongs\_to(artist => 'DB::Main::Artist');

UKUUG 15th April 2010 1;

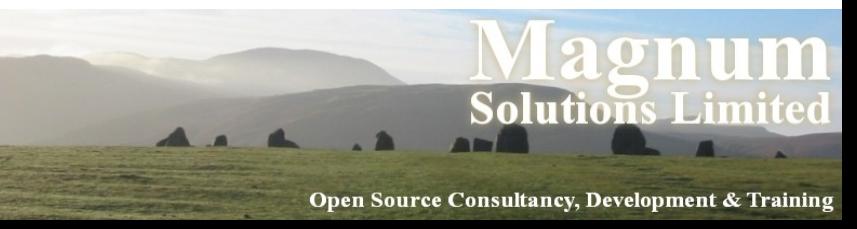

## Inserting Artists

```
 my $schema =
     DB::Main->connect($dbi_str);
```

```
my @artists = ('The Beta Band',
                 'Beth Orton');
```

```
my $art_rs = $schema->resultset('Artist');
```

```
foreach (@artists) {
  \text{Sart}_{rs}->create({ name => $_ });
}
```
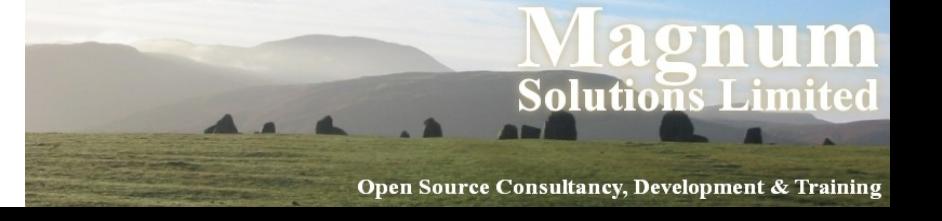

## Inserting CDs

- Hash of Artists and CDs
- $\cdot$  my %cds = ( 'The Three EPs' => 'The Beta Band', 'Trailer Park' => 'Beth Orton');

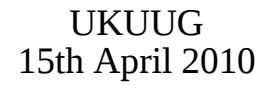

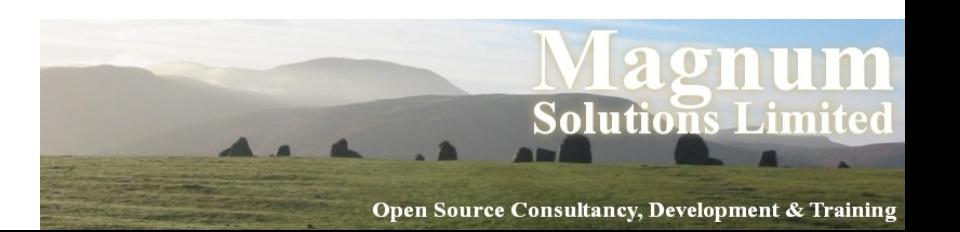

## Inserting CDs

- Find each artist and insert CD
- foreach (keys \$cds) { my (\$artist) = \$art\_rs->search(  ${$  name =>  $$cds{$_}\$  }  $)$  ; \$artist->add\_to\_cds({ title  $\Rightarrow$  \$

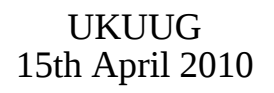

}

});

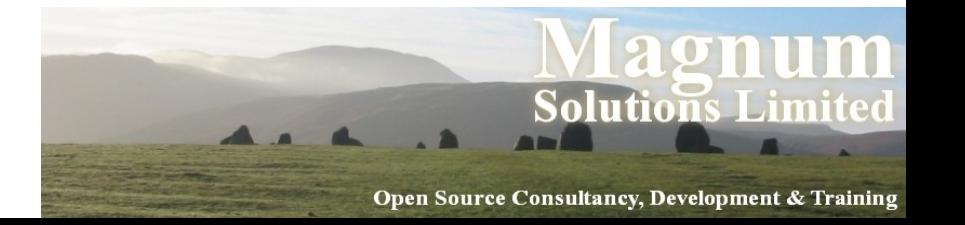

## Retrieving Data

- Get CDs by artist
- $emv$  (\$artist) = \$art\_rs->search({ name => 'Beth Orton', });

```
foreach ($artist->cds) {
   say $_->title;
}
```
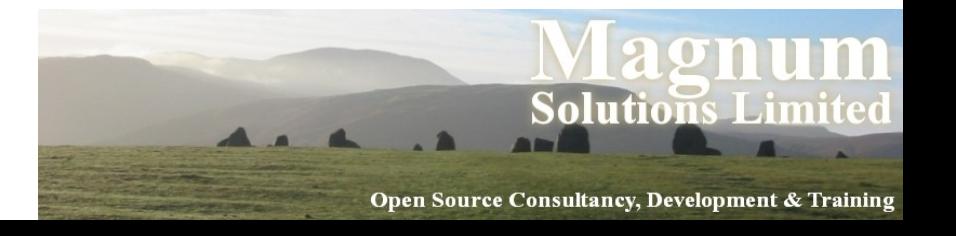

# Searching for Data

- Search conditions can be more complex
- Alternatives
	- − \$rs->search({year => 2006},  $\{year = > 2007\}$ ;
- Like

− \$rs->search({name => { 'like', 'Dav%' }});

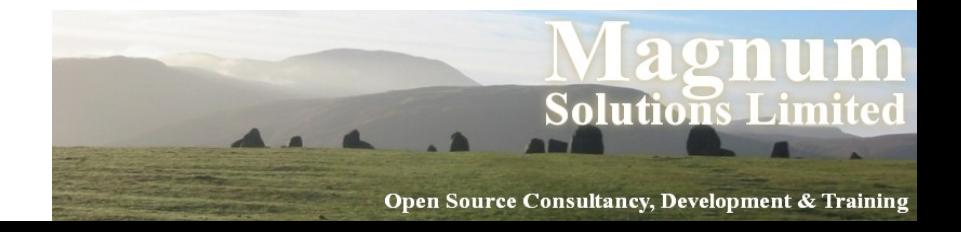

## Searching for Data

• Combinations

− \$rs->search({forename => { 'like', 'Dav%' }, surname  $\Rightarrow$  'Cross'  $\rbrace$ );

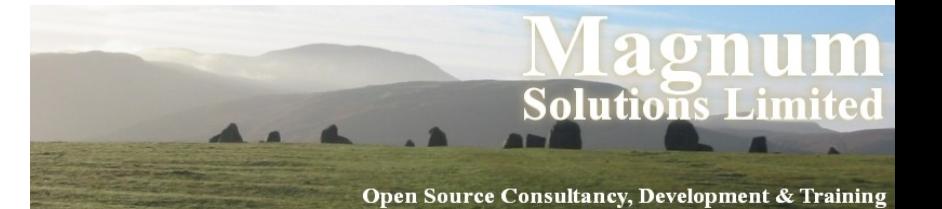

## Don't Repeat Yourself

- There's a problem with this approach
- Information is repeated
- Columns and relationships defined in the database schema
- Columns and relationships defined in class definitions

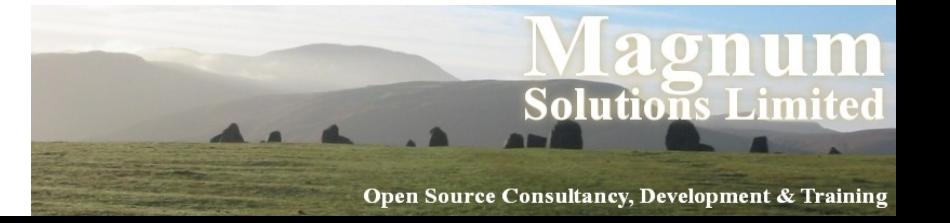

#### Repeated Information

 CREATE TABLE artist ( artistid INTEGER PRIMARY KEY, name TEXT NOT NULL );

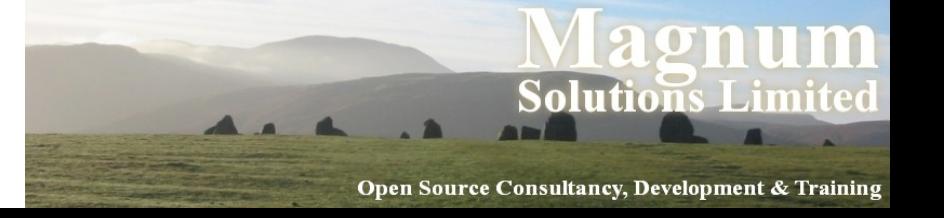

#### Repeated Information

• package DB::Main::Artist; use base qw/DBIx::Class/; \_\_PACKAGE\_\_-> load\_components(qw/PK::Auto Core/); \_\_PACKAGE\_\_->table('artist'); \_\_PACKAGE\_\_-> add\_columns(qw/ artistid name /); \_\_PACKAGE\_\_> set\_primary\_key('artistid'); \_\_PACKAGE\_\_->has\_many('cds' => 'DB::Main::Cd');

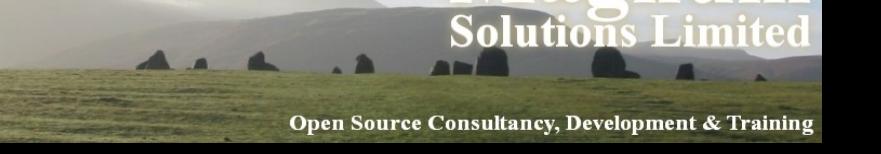

#### Database Metadata

- Some people don't put enough metadata in their databases
- Just tables and columns
- No relationships. No constraints
- You may as well make each column VARCHAR(255)

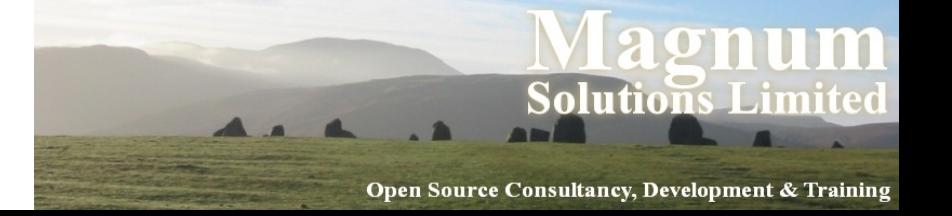

#### Database Metadata

- Describe your data in your database
- It's what your database is for
- It's what your database does best

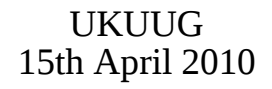

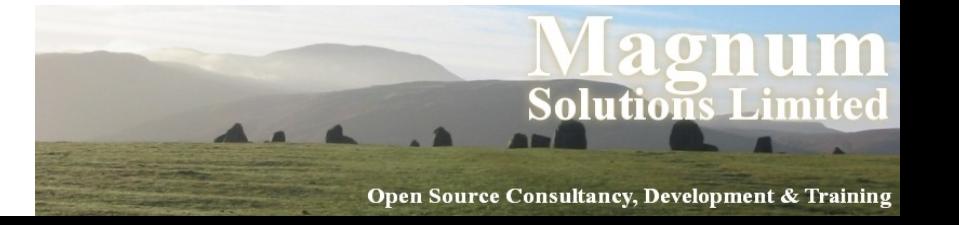

# No Metadata (Excuse 1)

- "This is the only application that will ever access this database"
- Nonsense
- All data will be shared eventually
- People will update your database using other applications
- Can you guarantee that someone won't use mysql to update your database?

UKUUG 15th April 2010

<u>.in</u>

# No Metadata (Excuse 2)

- "Database doesn't support those features"
- Nonsense
- MySQL 3.x is not a database
	- − It's a set of data files with a vaguely SQL-like query syntax
- MySQL 4.x is a lot better
- MySQL 5.x is most of the way there
- UKUUG 15th April 2010 **Solutions Limite** • Don't be constrained by using inferior tools num

## DBIC::Schema::Loader

- Creates classes by querying your database metadata
- No more repeated data
- We are now DRY
- Schema definitions in one place
- But...
- Performance problems

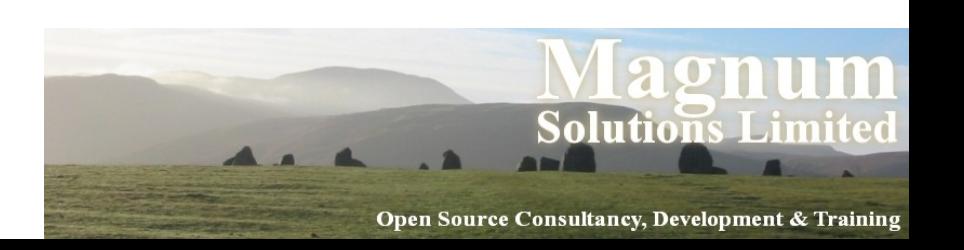

## Performance Problems

- You don't really want to generate all your class definitions each time your program is run
- Need to generate the classes in advance
- dump\_to\_dir method
- Regenerate classes each time schema changes

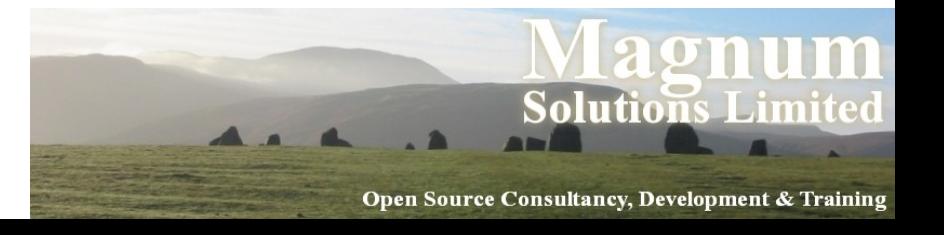

# Alternative Approach

- Need one canonical definition of the data tables
- Doesn't need to be SQL DDL
- Could be in Perl code
- Write DBIx::Class definitions
- Generate DDL from those
- Harder approach

− Might need to generate ALTER TABLE

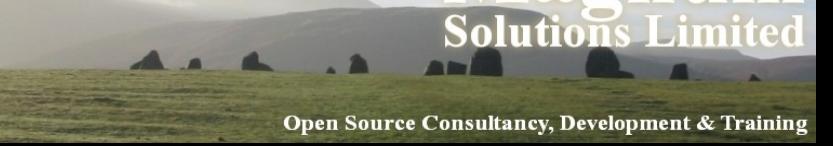

#### Conclusions

- ORM is a bridge between relational objects and program objects
- Avoid writing SQL in common cases
- DBIx::Class is the currently fashionable module
- Lots of plugins

15th April 2010

UKUUG • Caveat: ORM may be overkill for simple programs

Open Source Consultancy, Development & Training

<u>.in</u>

## More Information

- Manual pages (on CPAN)
- DBIx::Class
- DBIx::Class::Manual::\*
- DBIx::Class::Schema::Loader
- Mailing list (Google for it)

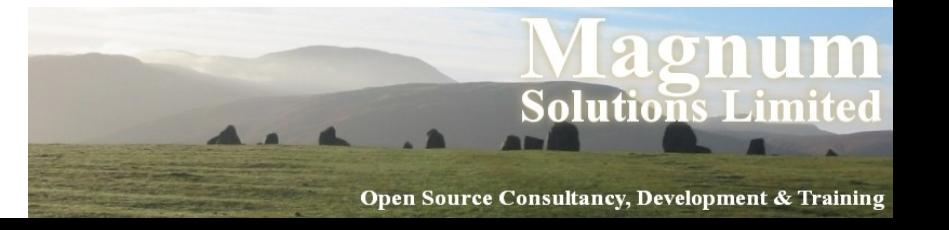
## **Moose**

AAAAA

#### Moose

- *A complete modern object system for Perl 5*
- Based on experiments with Perl 6 object model
- Built on top of Class::MOP
	- − MOP Meta Object Protocol
	- − Set of abstractions for components of an object system
	- − Classes, Objects, Methods, Attributes
- An example might help

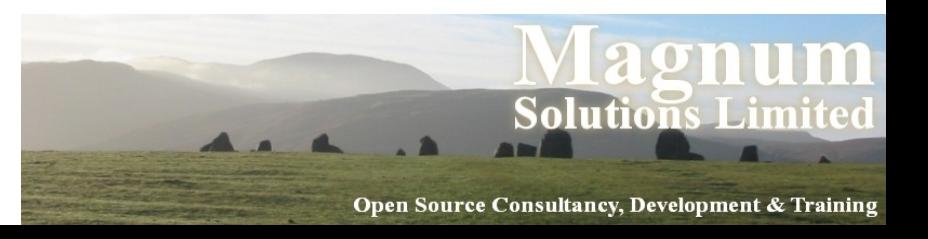

#### Moose Example

 package Point; use Moose;

has 'x' => (isa => 'Int', is => 'ro'); has 'y' => (isa => 'Int', is => 'rw');

sub clear { my \$self = shift; \$self->{x} = 0; \$self->y(0); }

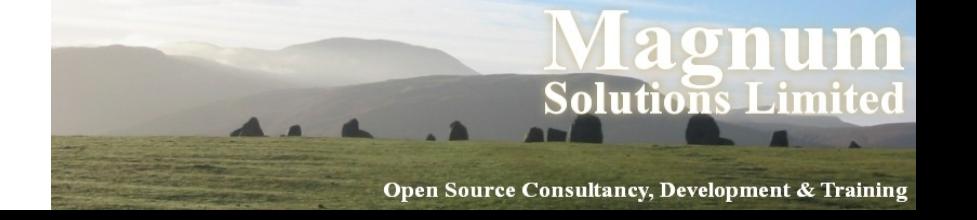

## Understanding Moose

- There's a lot going on here
- use Moose
	- − Loads Moose environment
	- − Makes our class a subclass of Moose::Object
	- − Turns on strict and warnings

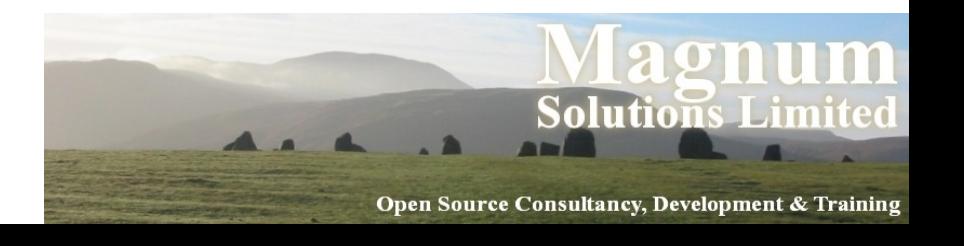

## Creating Attributes

- $\bullet$  has 'x' => (isa => 'Int', is  $\Rightarrow$  'ro')
	- − Creates an attribute called 'x'
	- − Constrainted to be an integer
	- − Read-only accessor
- $\bullet$  has 'y' => (isa => 'Int', is  $\Rightarrow$  'rw')

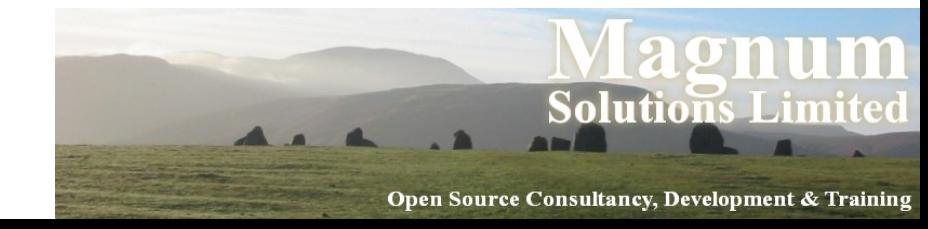

# Defining Methods

\n- sub clear 
$$
\{ \text{my Sself} = \text{shift}; \text{Sself} = 0; \text{Sself} = \text{y(0)}; \text{Sself} = \text{y(0)} \}
$$
\n

- Standard method syntax
- Uses generated method to set y
- Direct hash access for x

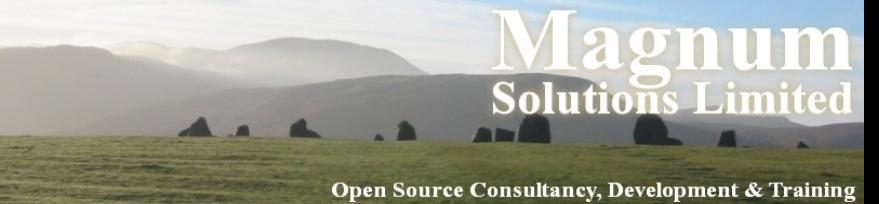

### Subclassing

 package Point3D; use Moose;

extends 'Point';

has  $'z' \implies (isa \implies 'Int')$ ;

after 'clear' => sub {  $my$   $$self = shift;$  $$self->{z} = 0;$ };

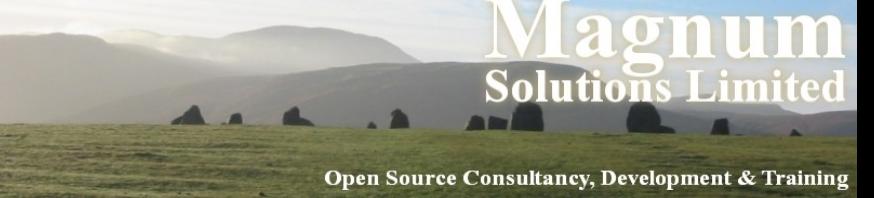

#### Subclasses

- extends 'Point'
	- − Similar to use base
	- − Overwrites @ISA instead of appending
- has 'z' => (isa = 'Int')
	- − Adds new attribute 'z'
	- − No accessor function private attribute

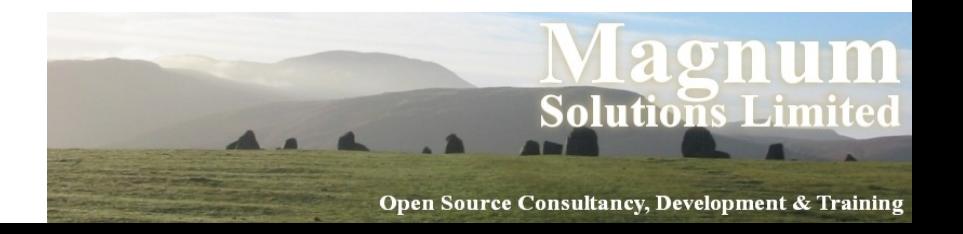

## Extending Methods

- after 'clear' => sub { my \$self = shift;  $$self->{z} = 0;$ };
- New clear method for subclass
- Called after method for superclass
- Cleaner than \$self->SUPER::clear()

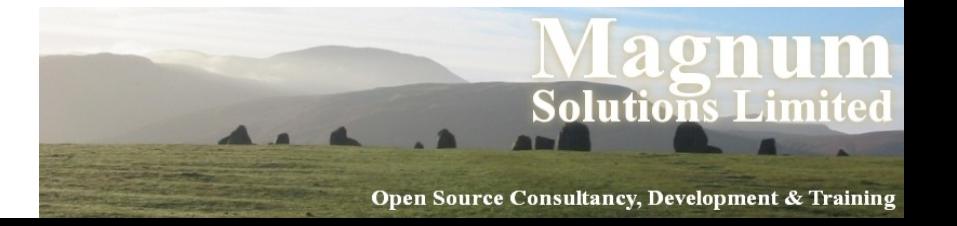

# Creating Objects

- Moose classes are used just like any other Perl class
- $$point = Point->new(x => 1, y => 2);$
- $\bullet$  \$p3d = Point3D->new(x => 1,  $y \implies 2$ ,  $z \implies 3$ ;

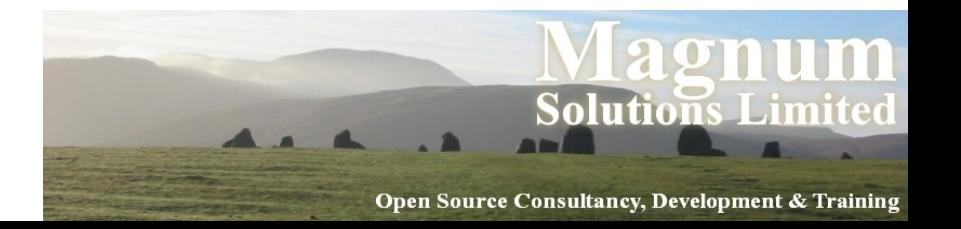

#### More About Attributes

- Use the has keyword to define your class's attributes
- has 'first\_name' =>  $($  is => 'rw'  $);$
- Use is to define rw or ro
- Omitting is gives an attribute with no accessors

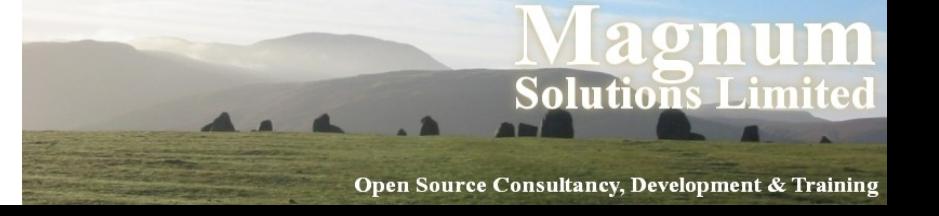

# Getting & Setting

- By default each attribute creates a method of the same name.
- Used for both getting and setting the attribute
- \$dave->first\_name('Dave');
- say \$dave->first\_name;

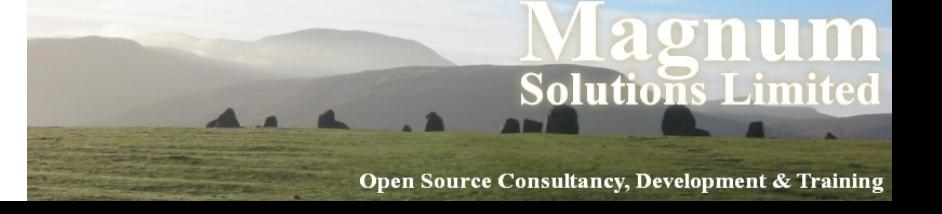

## Change Accessor Name

- Change accessor names using reader and writer
- $\bullet$  has 'name'  $\Rightarrow$  ( is  $\Rightarrow$  'rw', reader => 'get\_name', writer => 'set\_name', );
- See also MooseX::FollowPBP

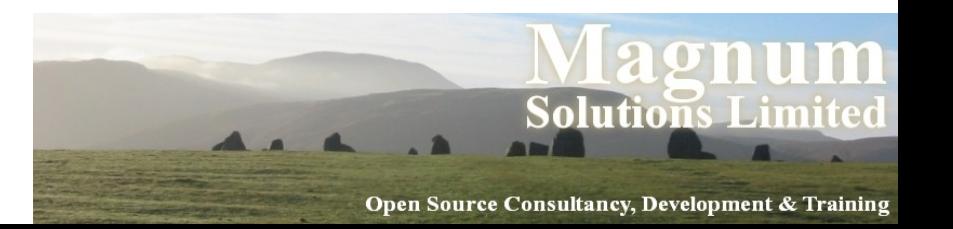

## Required Attributes

- By default Moose class attributes are optional
- Change this with required
- $\bullet$  has 'name'  $\Rightarrow$  (  $is$   $\Rightarrow$   $\text{ro}$ , required  $\Rightarrow$  1, );
- Forces constructor to expect a name
- Although that name could be undef

UKUUG 15th April 2010

<u>.in</u>

### Attribute Defaults

- Set a default value for an attribute with default
- $\cdot$  has 'size'  $\Rightarrow$  (  $is$   $\Rightarrow$   $'rw'$ , default => 'medium', );
- Can use a subroutine reference
- UKUUG 15th April 2010  $\bullet$  has 'size' => (  $is$   $\Rightarrow$   $\wedge$   $\wedge$  $default$  =>  $\text{Varand} size,$ )<br>Izr 171

Open Source Consultancy, Development & Training

<u>.in</u>

## More Attribute Properties

- lazy
	- − Only populate attribute when queried
- trigger
	- − Subroutine called after the attribute is set
- $\cdot$  isa
	- − Set the type of an attribute
- Many more

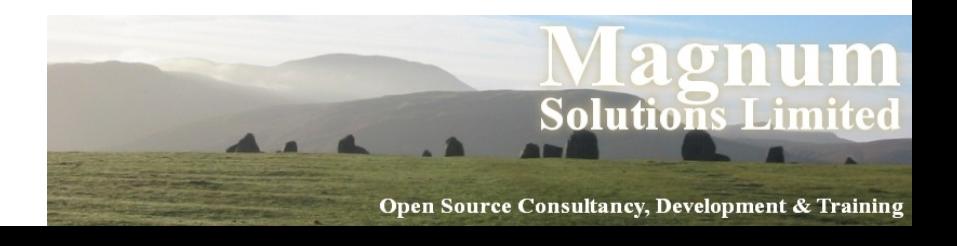

#### More Moose

- Many more options
- Support for concepts like delegation and roles
- Powerful plugin support
	- − MooseX::\*
- Lots of work going on in this area

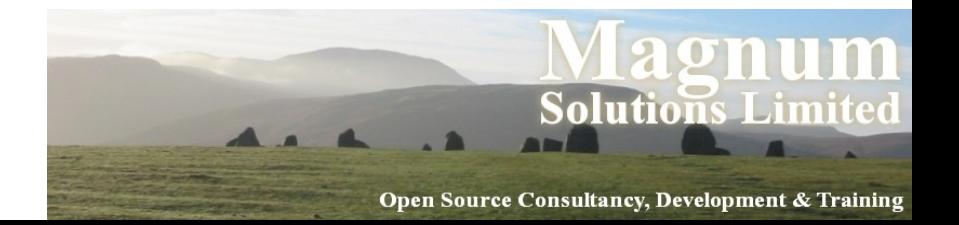

# **Catalyst**

AAA .A

AND

## MVC Frameworks

- MVC frameworks are a popular way to write applications
	- − Particularly web applications

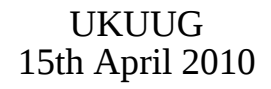

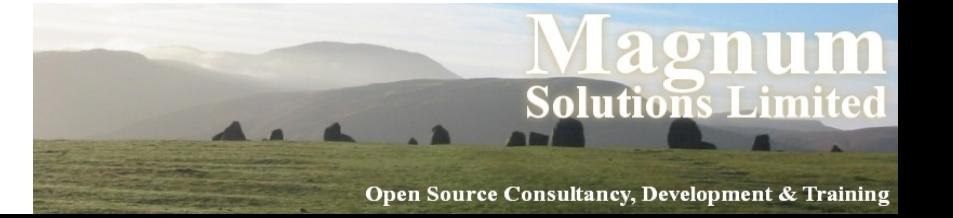

## M, V and C

- Model
	- − Data storage & data access
- View
	- − Data presentation layer
- Controller
	- − Business logic to glue it all together

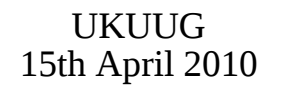

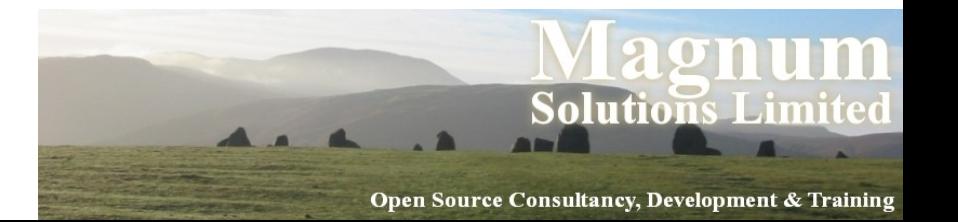

## MVC Examples

- Ruby on Rails
- Django (Python)
- Struts (Java)
- CakePHP
- Many examples in most languages
- Perl has many options

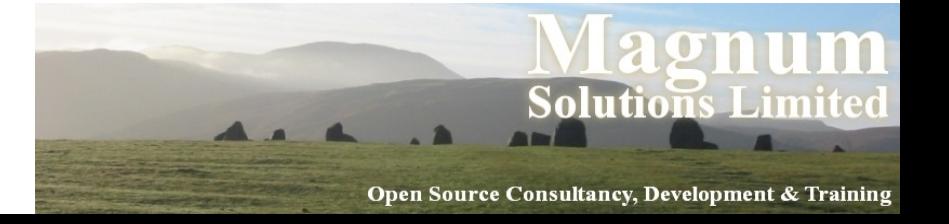

## MVC in Perl

- Maypole
	- − The original Perl MVC framework
- CGI::Application
	- − Simple MVC for CGI programming
- Jifty
	- − Developed and used by Best Practical
- Catalyst

#### − Currently the popular choice

UKUUG 15th April 2010

<u>.in</u>

#### Newer MVC in Perl

- Dancer
- Squatting
- Mojolicious

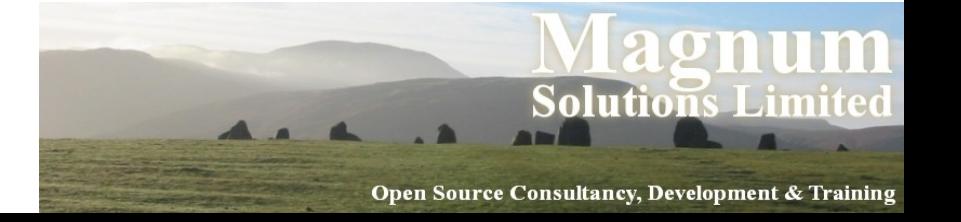

## Catalyst

- MVC framework in Perl
- Building on other heavily-used tools
- Model uses DBIx::Class
- View uses Template Toolkit
- These are just defaults
- Can use anything you want

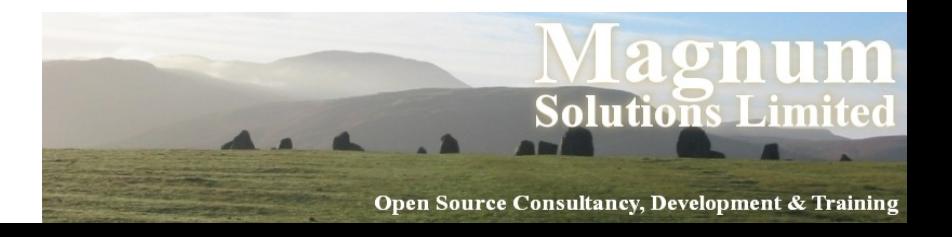

## Simple Catalyst App

- Assume we already have model
	- − CD database from DBIx::Class section
- Use catalyst.pl to create project
- \$ catalyst.pl CD created "CD" created "CD/script" created "CD/lib" created "CD/root"
	- ... many more ...

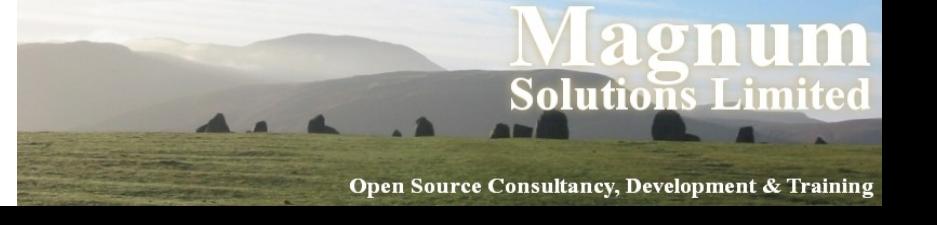

# What Just Happened?

- Catalyst just generated a lot of useful stuff for us
- Test web servers
	- − Standalone and FastCGI
- Configuration files
- Test stubs
- Helpers for creating models, views and controllers

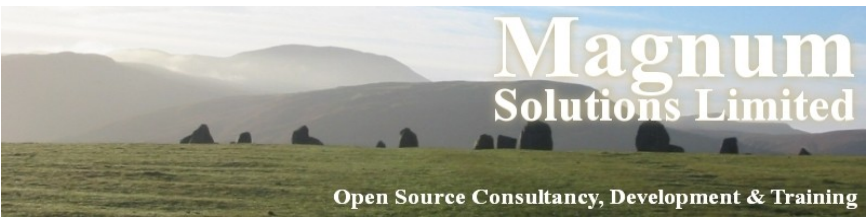

# A Working Application

- We already have a working application
- \$ CD/script/cd\_server.pl

... lots of output

[info] CD powered by Catalyst 5.7015 You can connect to your server at http://localhost:3000

• Of course, it doesn't do much yet

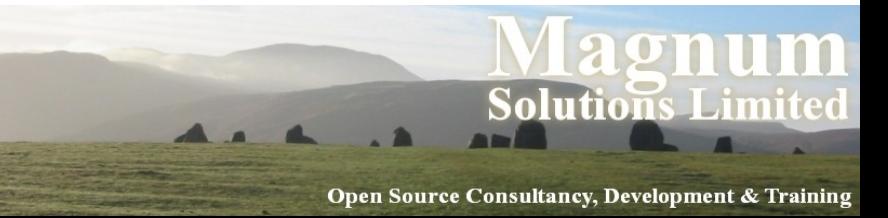

#### Simple Catalyst App

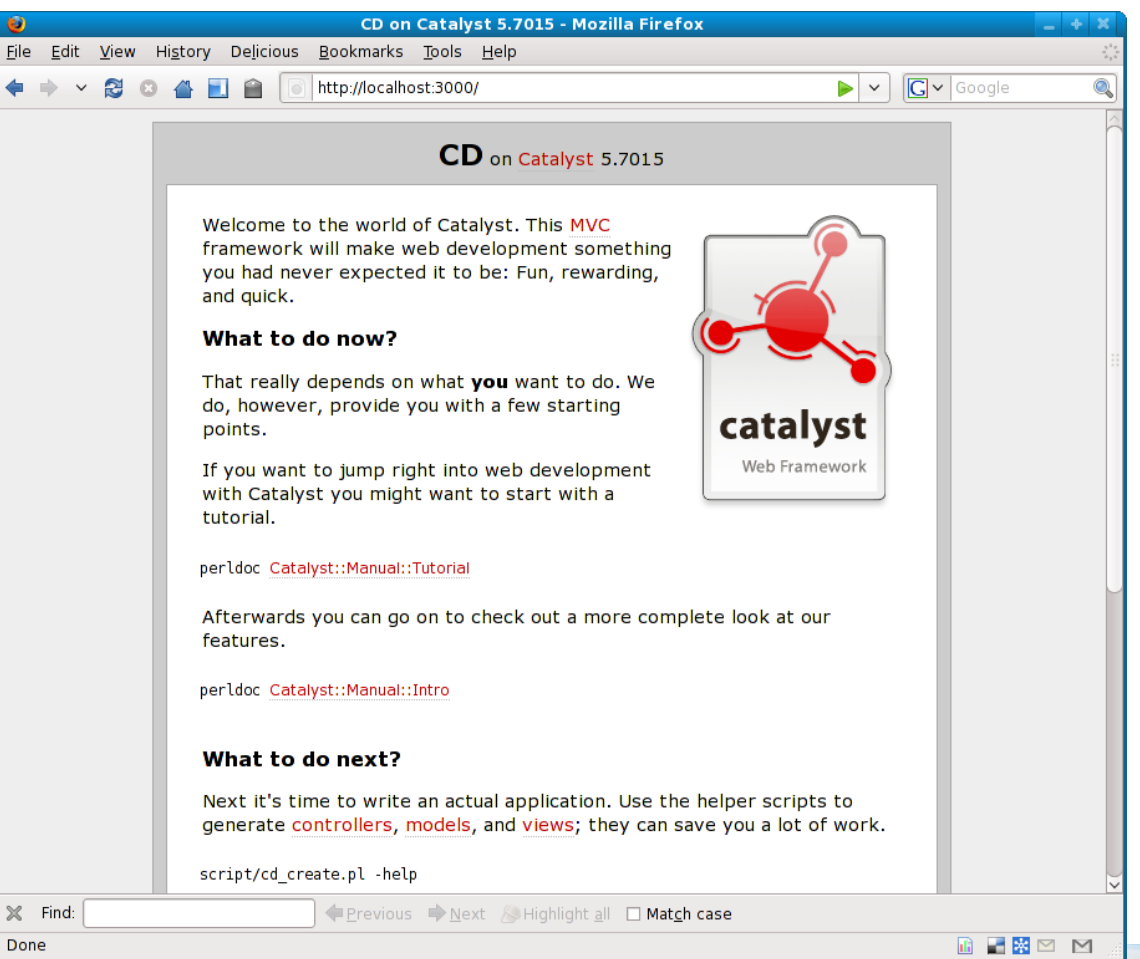

UKUUG 15th April 2010

**Solutions Limited** 

lagnum

#### Next Steps

- Use various helper programs to create models and views for your application
- Write controller code to tie it all together
- Many plugins to handle various parts of the process
	- − Authentication
	- − URL resolution
	- − Session handling

UKUUG 15th April 2010 − etc...

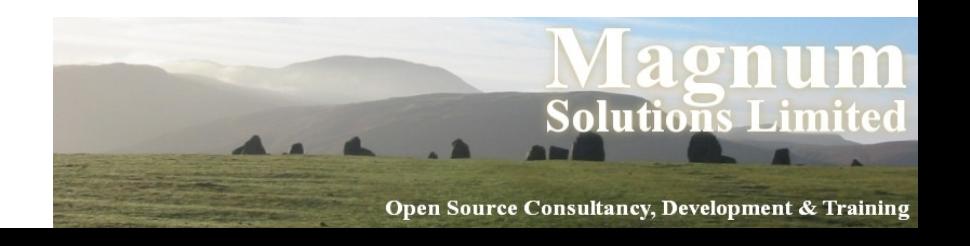

#### Create a View

• \$ script/cd\_create.pl view Default TT exists

"/home/dave/training/cdlib/CD/script/../lib/CD/V iew"

exists

"/home/dave/training/cdlib/CD/script/../t"

created

"/home/dave/training/cdlib/CD/script/../lib/CD/V iew/Default.pm"

created

"/home/dave/training/cdlib/CD/script/../t/view\_D efault.t"

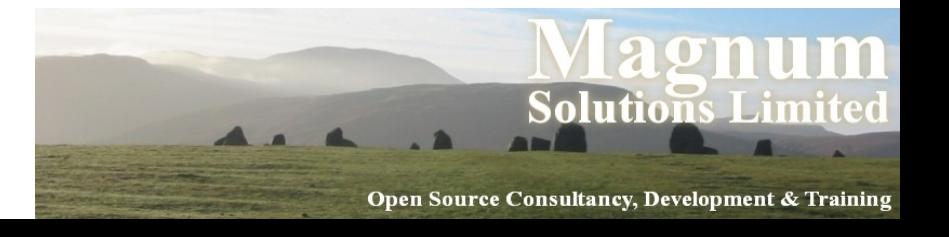

#### Remove Default Message

- In lib/CD/Controller/Root.pm
- sub index :Path :Args(0)  $\{$ my (  $\texttt{Sself}$ ,  $\texttt{Sc}$  ) =  $\textcircled{a}$ ;

```
 # Hello World
     $c->response_body($c->welcome_message);
}
```
- Remove response\_body line
- Default behaviour is to render index.tt
- Need to create that

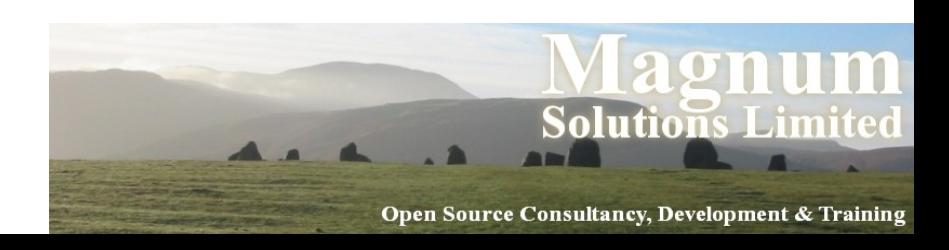

#### index.tt

- root/index.tt
- UKUUG 15th April 2010 <html> <head> <title>CDs</title> </head> <body>  $<sub>u</sub>1>$ </sub> [% FOREACH cd IN [ 1 .. 10 ] %] <li>CD [% cd %]</li> [% END %]  $\langle$ /ul> </body> </html>

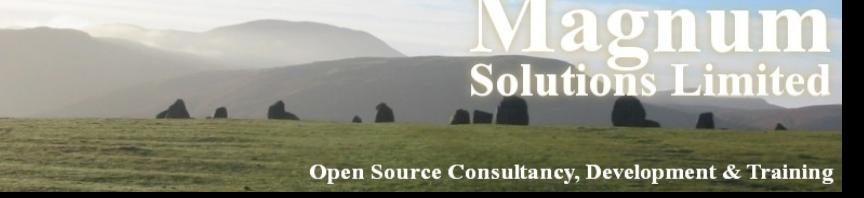

#### New Front Page

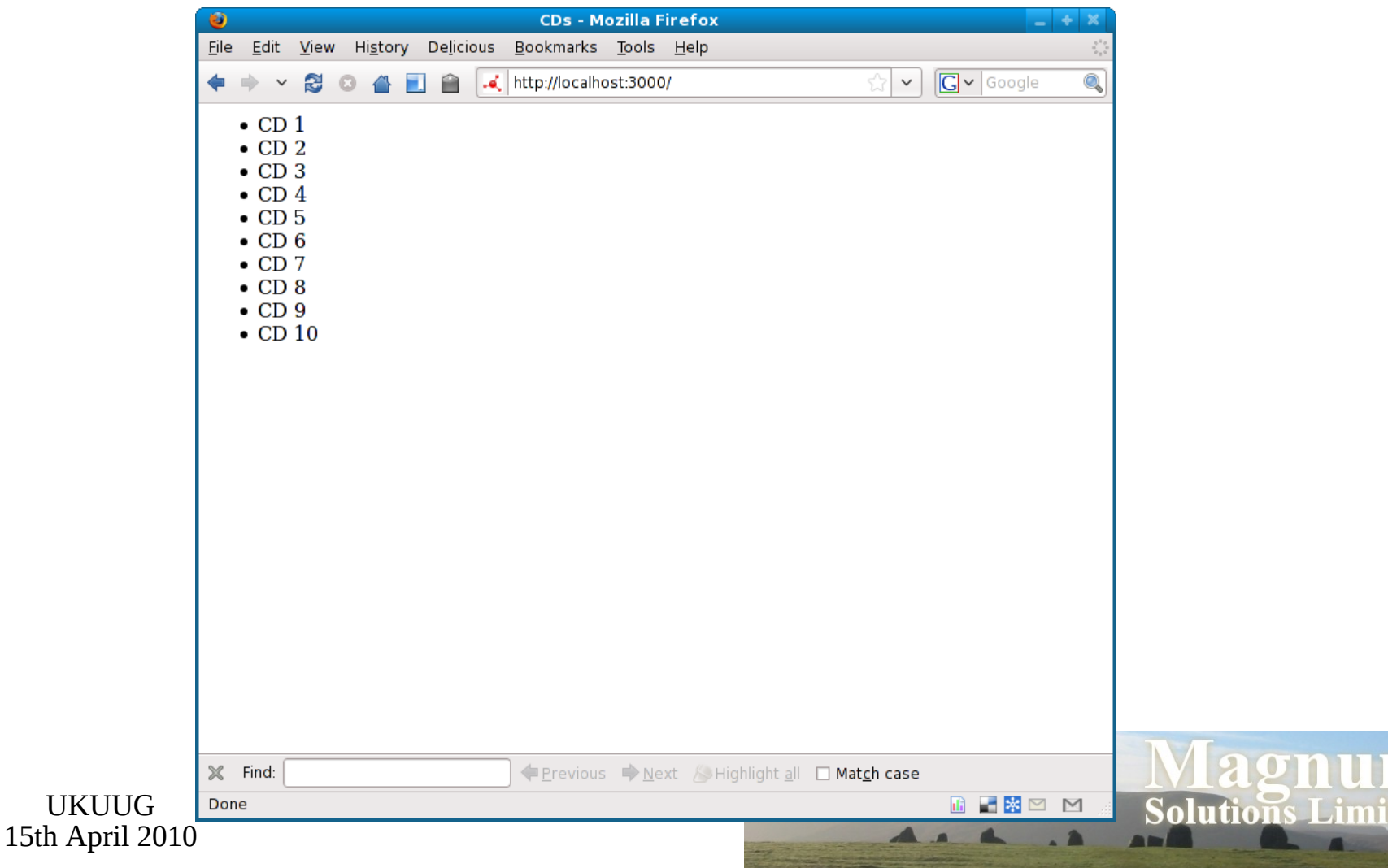

# Adding Data

- Of course that's hard-coded data
- Need to add a model class
- And then more views
- And some controllers
- There's a lot to do
- I recommend working through a tutorial

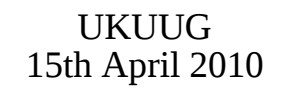

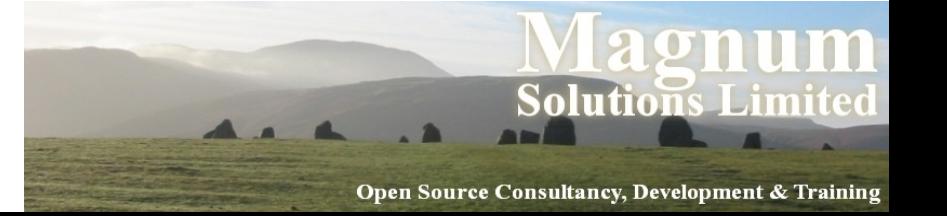

## Easier Catalyst

- A lot of web applications do similar things
- Given a database
- Produce screens to edit the data
- Surely most of this can be automated
- It's called Catalyst::Plugin::AutoCRUD
- (Demo)

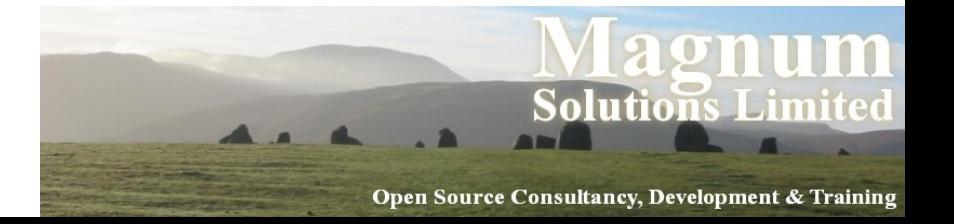

## Cat::Plugin::AutoCRUD

- Does a lot of work
- On the fly
- For every request
- No security on table updates
- So it's not right for every project
- Very impressive though

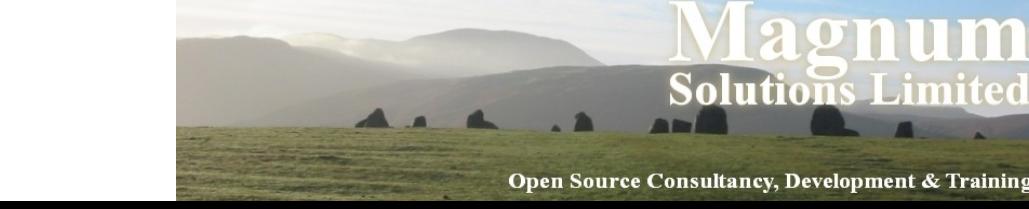

<u>.in</u>
### Conclusions

- There's a lot to bear in mind when writing a web app
- Using the right framework can help
- Catalyst is the most popular Perl framework
- As powerful as any other framework
	- − In any language
- Lots of work still going on
- Large team, active development

UKUUG 15th April 2010

<u>.in</u>

### Recommended Book

- The Definitive Guide to Catalyst
	- − Kieren Diment
	- − Matt S Trout

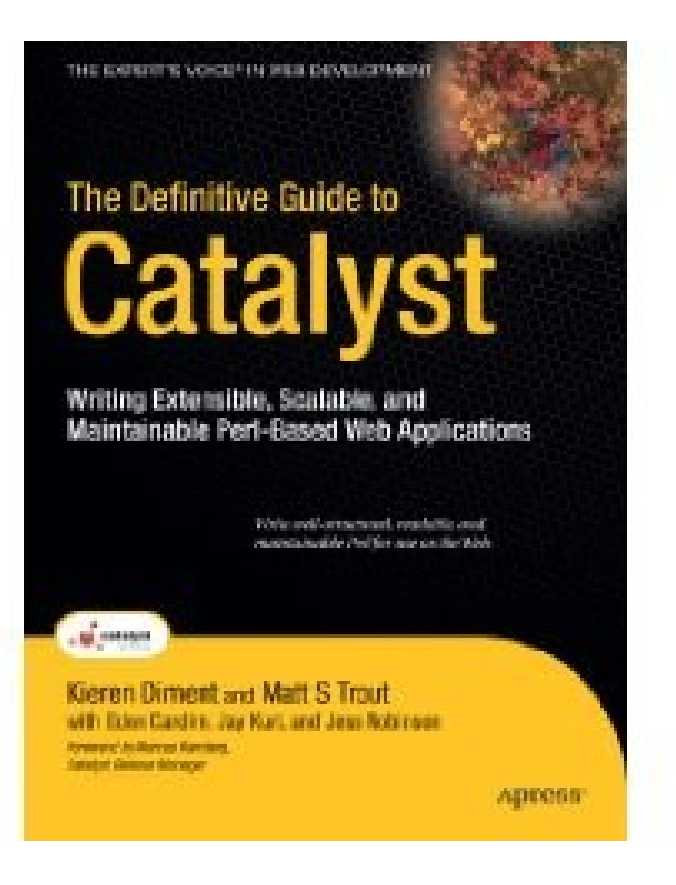

UKUUG 15th April 2010

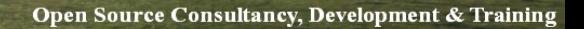

**Solutions Limited** 

**lagnum** 

# **Further Information**

AAAAA

### Further Information

- Some suggestions for places to go for further information
- Web sites
- Books
- Magazines
- Mailing lists
- Conferences

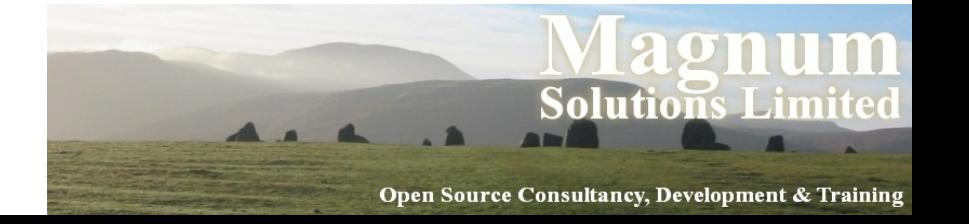

## London Perl Mongers

- http://london.pm.org/
- Mailing list
- Regular meetings − Both social and technical
- London Perl Workshop
- Many other local Perl Monger groups − http://pm.org/

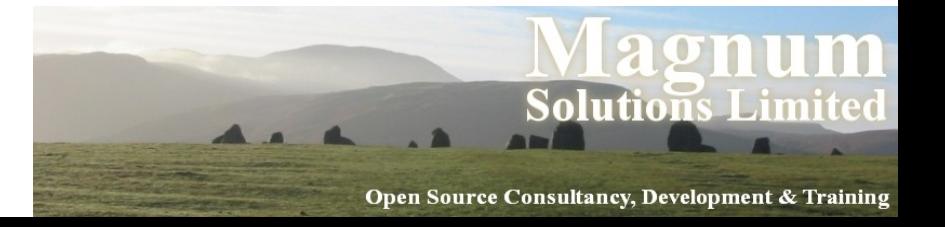

### Web Sites

- The Perl directory
	- − http://perl.org/
	- − Lists of many Perl-related sites
- use Perl;
	- − Perl news site
	- − Also journals

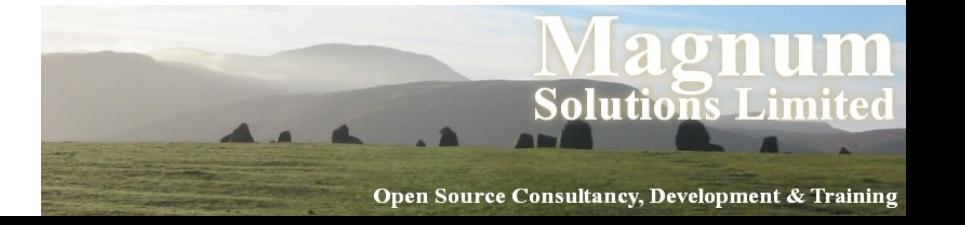

#### Web Sites

- Perl Monks
	- − Best web site for Perl questions
	- − Many Perl experts

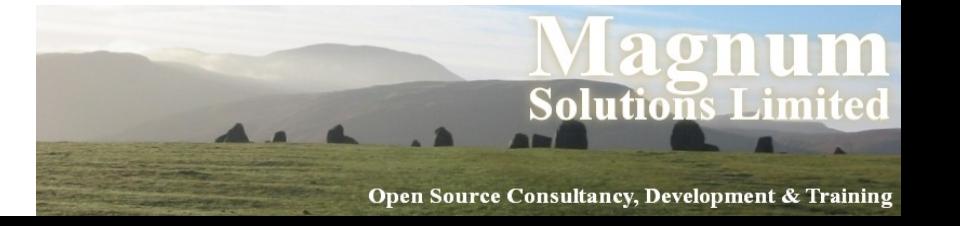

# Perl Blogs

- Perl Iron Man
	- − http://ironman.enlightenedperl.org/
- Planet Perl
	- − http://planet.perl.org/
- Perlsphere
	- − http://perlsphere.net/
- blogs.perl.org
	- − http://blogs.perl.org/

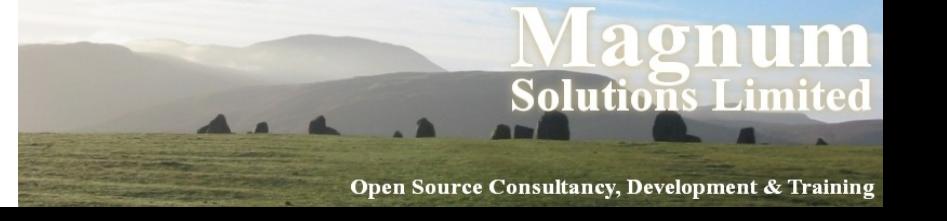

#### Books

- Some recent Perl books
- *Perl Best Practices* Damian Conway
- *Advanced Perl Programming* Simon Cozens
- *Perl Hacks* chromatic, Conway & Poe
- *Intermediate Perl* Schwartz, foy & Phoenix
- *Mastering Perl* brian d foy

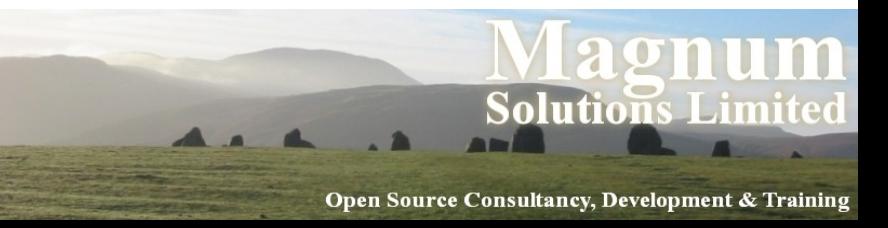

### More Books

- *Higher Order Perl* Mark-Jason Dominus
- *Minimal Perl* Tim Maher
- *Pro Perl Debugging* Richard Foley & Joe McMahon
- *Perl & LWP* Sean M Burke
	- − Updated online edition
	- − http://lwp.interglacial.com/
- See http://books.perl.org/

UKUUG 15th April 2010

<u>.in</u>

# Mailing Lists

- Many mailing lists devoted to Perl topics
- See http://lists.cpan.org/

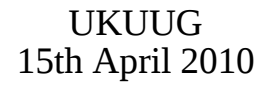

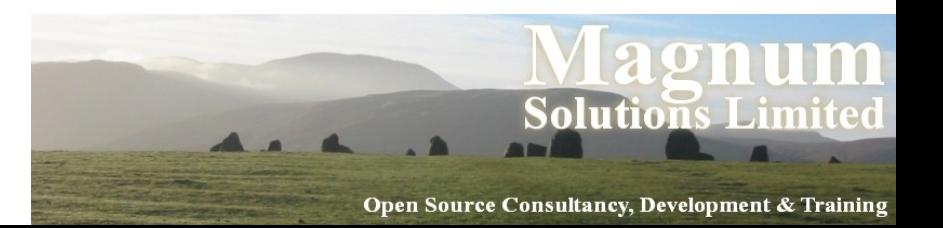

#### Conferences

- The Open Source Convention − Portland, Oregon 19 – 23 July 2010
- YAPC
	- − Columbus, Ohio 21 23 June 2010
	- − Pisa, Italy 2010 4 6 August 2010
	- − Brazil, Asia, Israel, Australia
- One-Day Perl Workshops
- See http://yapc.org/

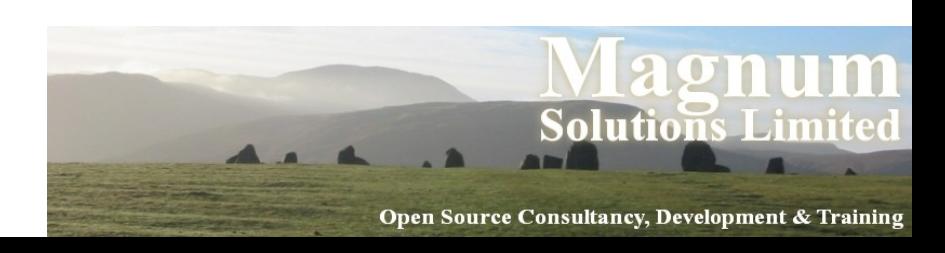

### **That's all folks**

AAAAA

• Any questions?